# Package 'matter'

April 10, 2023

<span id="page-0-0"></span>Type Package

Title A framework for rapid prototyping with file-based data structures

Version 2.0.1

Date 2016-10-11

Author Kylie A. Bemis <k.bemis@northeastern.edu>

Maintainer Kylie A. Bemis <k. bemis@northeastern.edu>

Description Memory-efficient reading, writing, and manipulation of structured binary data as file-based vectors, matrices, arrays, lists, and data frames.

License Artistic-2.0

**Depends**  $R$  ( $>= 3.5$ ), BiocParallel, Matrix, methods, stats

Imports BiocGenerics, ProtGenerics, digest, irlba, biglm, utils

Suggests BiocStyle, knitr, testthat

VignetteBuilder knitr

Collate matterGenerics.R utils.R drle.R atoms.R ops.R matter.R matter\_arr.R matter\_fct.R matter\_list.R matter\_str.R signal.R search.R sparse\_arr.R stream\_stat.R stats.R rowStats.R apply.R scale.R biglm.R prcomp.R altrep.R

biocViews Infrastructure, DataRepresentation

URL <https://github.com/kuwisdelu/matter>

git\_url https://git.bioconductor.org/packages/matter

git\_branch RELEASE\_3\_16

git\_last\_commit 9cb1871

git\_last\_commit\_date 2022-11-18

Date/Publication 2023-04-10

# <span id="page-1-0"></span>R topics documented:

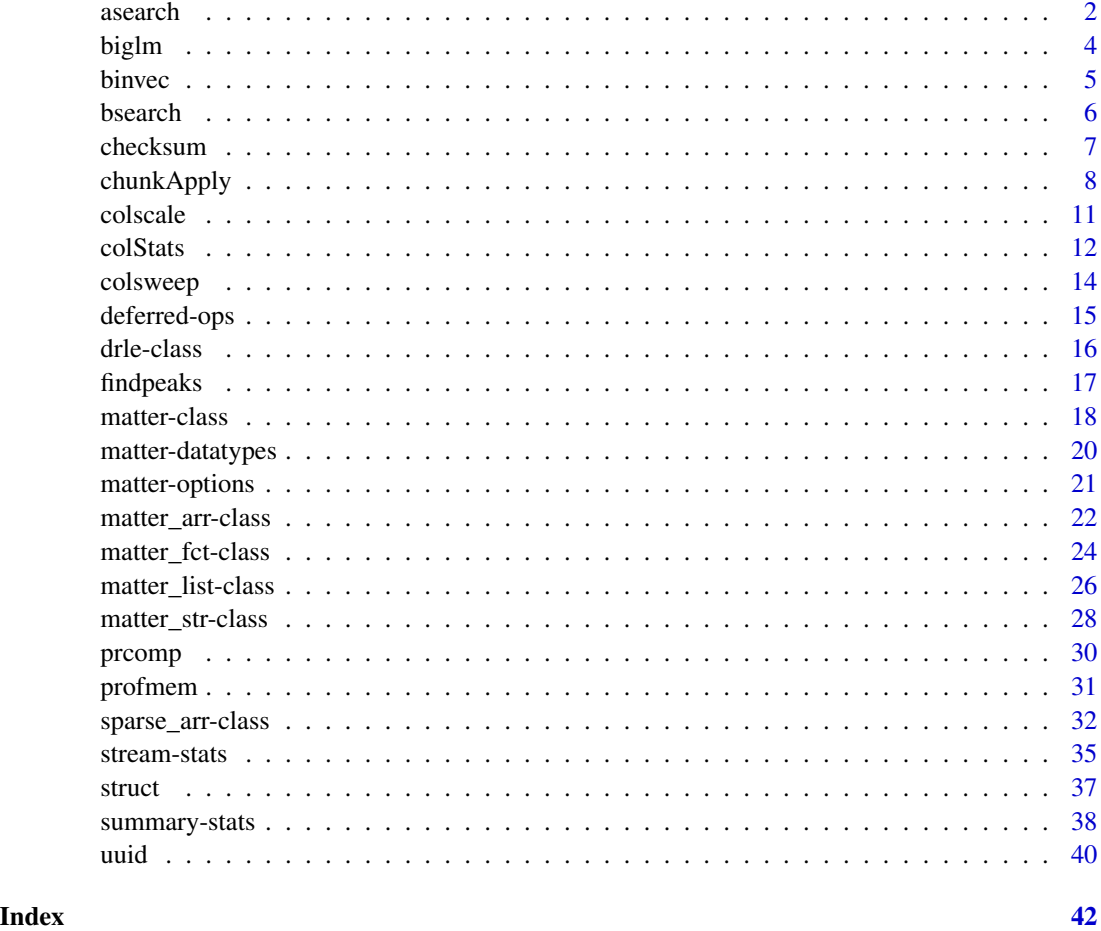

<span id="page-1-1"></span>asearch *Approximate Search with Interpolation*

# Description

Search a set of values indexed by a sorted (non-decreasing) vector of keys. Finds the values corresponding to matches between the elements of the first argument and the keys. Approximate matching is allowed within a specified tolerance. Interpolation can be performed for key collisions and/or non-exact matches.

# Usage

```
asearch(x, keys, values = seq_along(keys), tol = 0, tol.ref = "abs",nomatch = NA_integer_, interp = "none")
```
#### <span id="page-2-0"></span>asearch 3

# Arguments

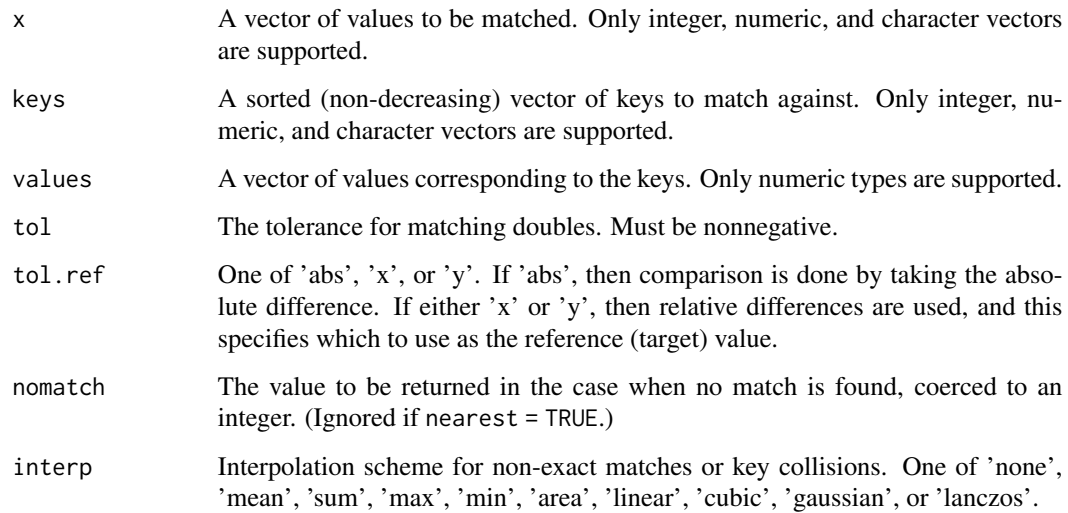

# Details

The algorithm is implemented in C and relies on binary search when the keys are sorted. See implementation details for bsearch for matching behavior when keys are sorted. For unsorted keys, a fallback to linear search is used.

# Value

A vector of the same length as x, giving the values corresponding to matching keys.

# Author(s)

Kylie A. Bemis

#### See Also

[bsearch](#page-5-1)

```
keys <- c(1.11, 2.22, 3.33, 5.0, 5.1)
values <- keys^1.11
asearch(2.22, keys, values) # 2.42359
asearch(3.0, keys, values) # NA
asearch(3.0, keys, values, tol=0.1, tol.ref="y") # 3.801133
```
<span id="page-3-0"></span>

# <span id="page-3-1"></span>Description

This method allows [matter\\_mat](#page-21-1) and [sparse\\_mat](#page-31-1) matrices with the "biglm" package.

#### Usage

```
## S4 method for signature 'formula,matter_mat'
bigglm(formula, data, ..., chunksize = NULL, fc = NULL)
## S4 method for signature 'formula,sparse_mat'
bigglm(formula, data, ..., chunksize = NULL, fc = NULL)
```
# Arguments

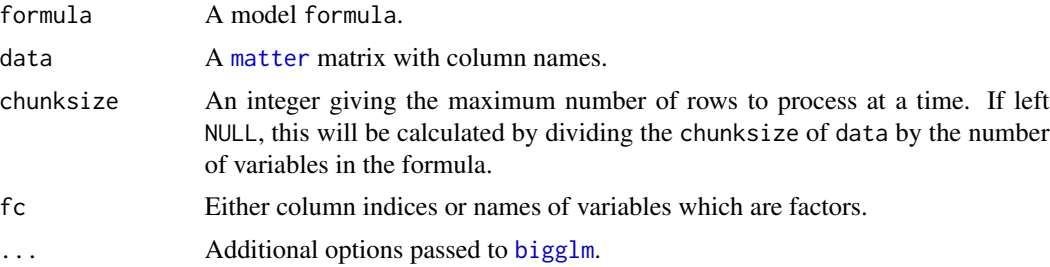

# Value

An object of class [bigglm](#page-3-1).

#### Author(s)

Kylie A. Bemis

# See Also

[bigglm](#page-3-1)

```
set.seed(1)
x <- matter_mat(rnorm(1000), nrow=100, ncol=10)
\text{colnames}(x) \leq c(\text{paste0("x", 1:9)}, "y")fm \leftarrow paste0("y ~ ", paste0(paste0("x", 1:9), collapse=" + "))
fm <- as.formula(fm)
```
#### <span id="page-4-0"></span>binvec 5

```
fit <- bigglm(fm, data=x, chunksize=50)
coef(fit)
```
binvec *Bin a vector*

# Description

Bin a vector based on intervals or groups.

# Usage

binvec(x,  $u, v,$  method = "sum")

# Arguments

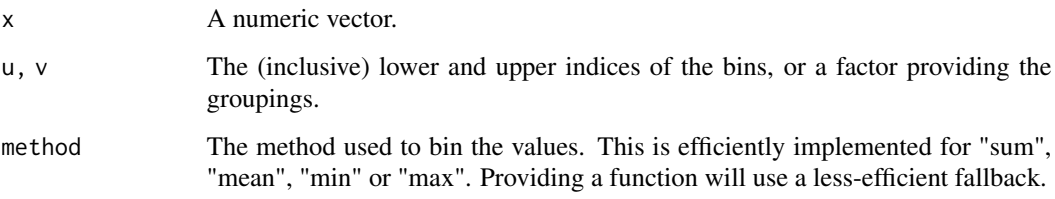

# Value

An vector of the summarized (binned) values.

# Author(s)

Kylie A. Bemis

```
set.seed(1)
x <- sort(runif(20))
binvec(x, c(1,6,11,16), c(5,10,15,20), method="mean")
binvec(x, seq(from=1, to=21, by=5), method="mean")
```
<span id="page-5-1"></span><span id="page-5-0"></span>

# Description

Use a binary search to find approximate matches for the elements of its first argument among those in its second. This implementation allows for returning the index of the nearest match if there are no exact matches. It also allows specifying a tolerance for the comparison.

#### Usage

```
bsearch(x, table, tol = 0, tol.ref = "abs",
nomatch = NA_integer_, nearest = FALSE)
```
 $reldiff(x, y, ref = "abs")$ 

#### Arguments

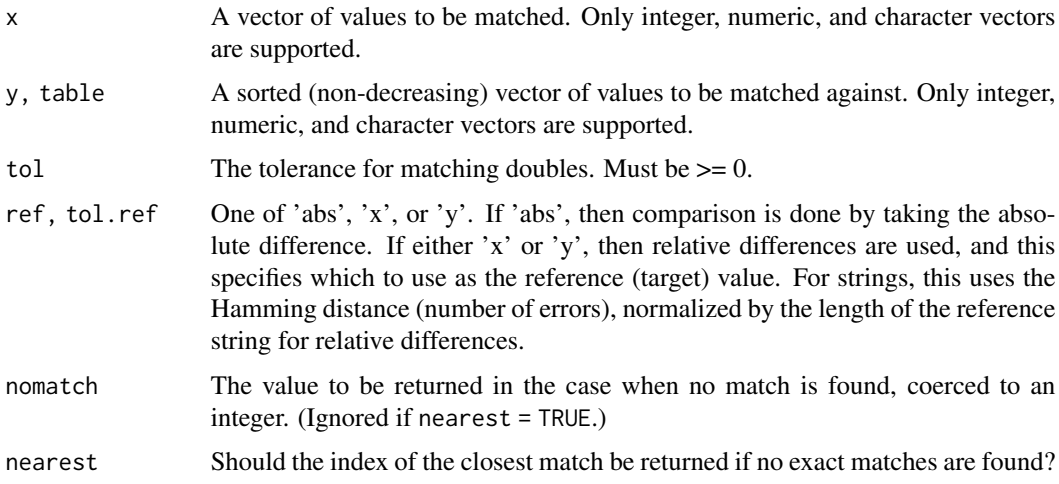

# Details

The algorithm is implemented in C and currently only works for 'integer', 'numeric', and 'character' vectors. If there are multiple matches, then the first match that is found will be returned, with no guarantees. If a nonzero tolerance is provided, the closest match will be returned.

The "nearest" match for strings when there are no exact matches is decided by the match with the most initial matching characters. Tolerance is ignored for strings and integers. Behavior is undefined and results may be unexpected if values includes NAs.

#### Value

A vector of the same length as x, giving the indexes of the matches in table.

#### <span id="page-6-0"></span>checksum 7

#### Author(s)

Kylie A. Bemis

# See Also

[asearch](#page-1-1), [match](#page-0-0), [pmatch](#page-0-0), [findInterval](#page-0-0)

# Examples

```
a <- c(1.11, 2.22, 3.33, 5.0, 5.1)
bsearch(2.22, a) # 2
bsearch(3.0, a) # NA
bsearch(3.0, a, nearest=TRUE) # 3
bsearch(3.0, a, tol=0.1, tol.ref="values") # 3
b <- c("hello", "world!")
bsearch("world!", b) # 2
bsearch("worl", b) # NA
bsearch("worl", b, nearest=TRUE) # 2
```
checksum *Calculate Checksums and Cryptographic Hashes*

#### Description

This is a generic function for applying cryptographic hash functions and calculating checksums for arbitrary R objects.

#### Usage

checksum(x, ...)

```
## S4 method for signature 'matter_'
checksum(x, algo = "sha1", \ldots)
```
#### Arguments

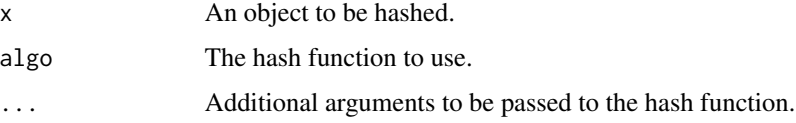

# Details

The method for [matter](#page-17-1) objects calculates checksums of each of the files in the object's paths.

<span id="page-7-0"></span>A character vector giving the hash or hashes of the object.

#### Author(s)

Kylie A. Bemis

# See Also

[digest](#page-0-0)

# Examples

```
x \leftarrow \text{matter}(1:10)y \leftarrow matter(1:10)
checksum(x)
checksum(y) # should be the same
```
chunkApply *Apply Functions Over Chunks of a List, Vector, or Matrix*

# <span id="page-7-1"></span>Description

Perform equivalents of apply, lapply, and mapply, but over parallelized chunks of data. This is most useful if accessing the data is potentially time-consuming, such as for file-based matter objects. Operating on chunks reduces the number of I/O operations.

#### Usage

```
## Operate on elements/rows/columns
chunkApply(X, MARGIN, FUN, ...,
   simplify = FALSE, output = NULL,verbose = FALSE, BPPARAM = bpparam())
chunkLapply(X, FUN, ...,
   simplify = FALSE, outpath = NULL,
   verbose = FALSE, BPPARAM = bpparam())
chunkMapply(FUN, ...,
   simplify = FALSE, outpath = NULL,
   verbose = FALSE, BPPARAM = bpparam()## Operate on complete chunks
chunk_rowapply(X, FUN, ...,
   simplify = "c", nchunks = NA, depends = NULL,
```
# <span id="page-8-0"></span>chunkApply 9

```
verbose = FALSE, BPPARAM = bpparam())
chunk_colapply(X, FUN, ...,
   simplify = "c", nchunks = NA, depends = NULL,
   verbose = FALSE, BPPARAM = bpparam())
chunk_lapply(X, FUN, ...,
   simplify = "c", nchunks = NA, depends = NULL,
   verbose = FALSE, BPPARAM = bpparam())
chunk_mapply(FUN, ..., MoreArgs = NULL,
   simplify = "c", nchunks = NA, depends = NULL,
   verbose = FALSE, BPPARAM = bpparam())
```
#### Arguments

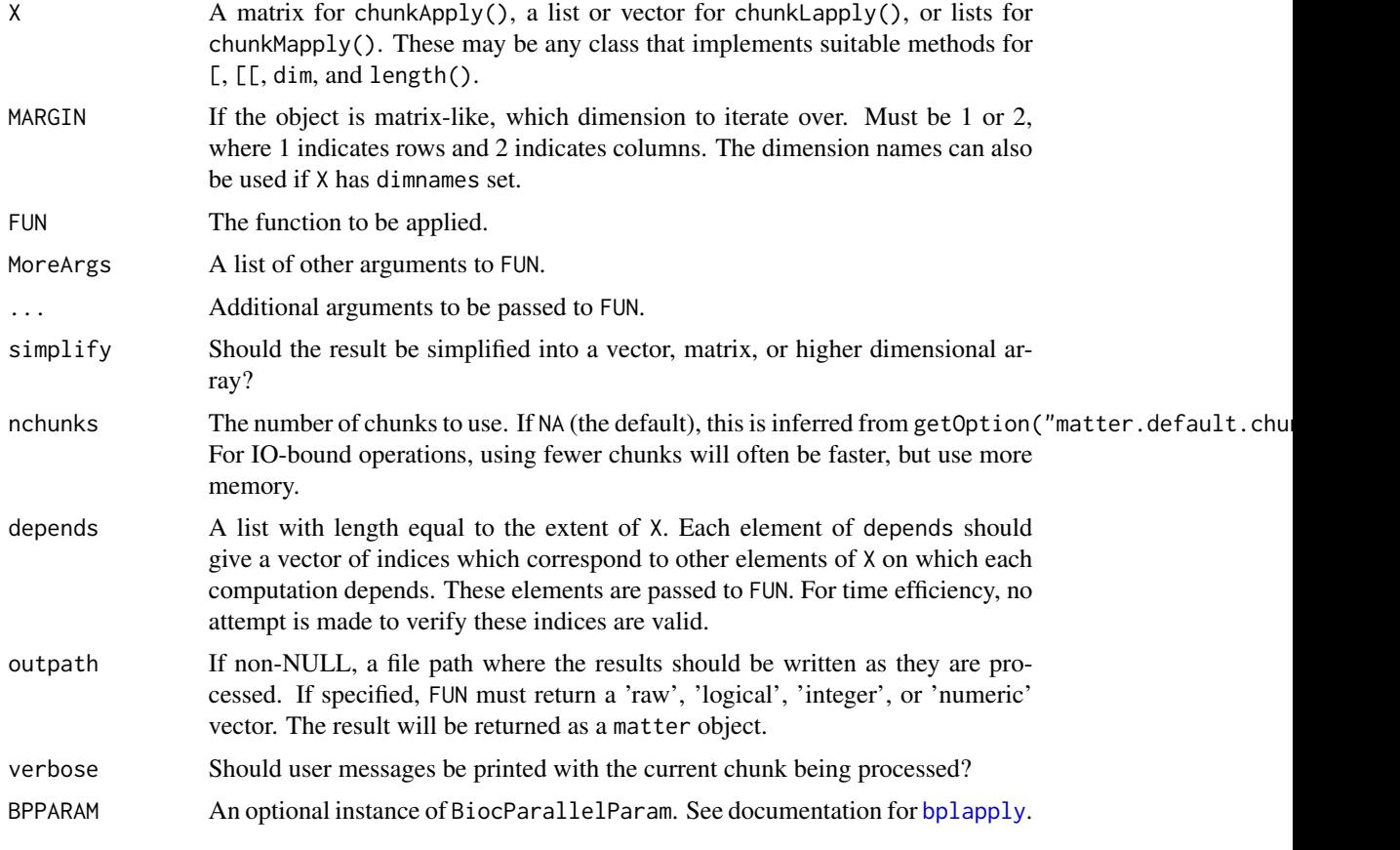

# Details

For chunkApply(), chunkLapply(), and chunkMapply():

For vectors and lists, the vector is broken into some number of chunks according to chunks. The individual elements of the chunk are then passed to FUN.

For matrices, the matrix is chunked along rows or columns, based on the number of chunks. The individual rows or columns of the chunk are then passed to FUN.

In this way, the first argument of FUN is analogous to using the base apply, lapply, and mapply functions.

For chunk\_rowapply(), chunk\_colapply(), chunk\_lapply(), and chunk\_mapply():

In this situation, the entire chunk is passed to FUN, and FUN is responsible for knowing how to handle a sub-vector or sub-matrix of the original object. This may be useful if FUN is already a function that could be applied to the whole object such as rowSums or colSums.

When this is the case, it may be useful to provide a custom simplify function.

For convenience to the programmer, several attributes are made available when operating on a chunk.

- "chunkid":The index of the chunk currently being processed by FUN.
- "index":The indices of the elements of the chunk, as elements/rows/columns in the original matrix/vector.
- "depends" (optional):If depends is given, then this is a list of indices within the chunk. The length of the list is equal to the number of elements/rows/columns that should be processed in the chunk. Each list element is a vector of indices giving the elements/rows/columns of the chunk that should be processed.

The depends argument can be used to iterate over dependent elements of a vector, or dependent rows/columns of a matrix. This can be useful if the calculation for a particular row/column/element depends on the values of others.

When depends is provided, multiple rows/columns/elements will be passed to FUN. Each element of the depends list should be a vector giving the indices that should be passed to FUN.

For example, this can be used to implement a rolling apply function.

#### Value

Typically, a list if simplify=FALSE. Otherwise, the results may be coerced to a vector or array.

#### Author(s)

Kylie A. Bemis

#### See Also

[apply](#page-7-1), [lapply](#page-0-0), [mapply](#page-0-0),

```
register(SerialParam())
```

```
set.seed(1)
x <- matrix(rnorm(1000^2), nrow=1000, ncol=1000)
out <- chunkApply(x, 1L, mean, nchunks=10)
```
<span id="page-9-0"></span>

<span id="page-10-0"></span>

# <span id="page-10-1"></span>Description

Apply the equivalent of [scale](#page-10-1) to either columns or rows of a matrix, using a grouping variable.

#### Usage

```
## S4 method for signature 'ANY'
colscale(x, center=TRUE, scale=TRUE,
   group = NULL, ..., BPPARAM = bpparam()## S4 method for signature 'ANY'
rowscale(x, center=TRUE, scale=TRUE,
```
 $group = NULL, ..., BPPARAM = bpparam())$ 

# Arguments

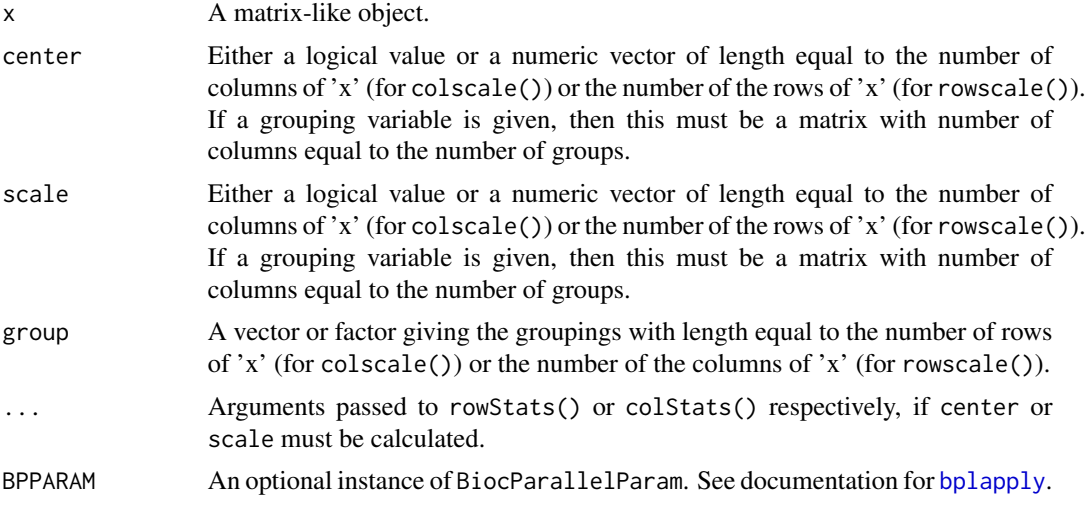

# Details

See [scale](#page-10-1) for details.

# Value

A matrix-like object (usually of the same class as x) with either 'col-scaled:center' and 'col-scaled:scale' attributes or 'row-scaled:center' and 'row-scaled:scale' attributes.

# Author(s)

Kylie A. Bemis

#### See Also

[scale](#page-10-1)

# Examples

 $x < -$  matter(1:100, nrow=10, ncol=10)

colscale(x)

#### colStats *Row and Column Summary Statistics Based on Grouping*

#### Description

These functions perform calculation of summary statistics over matrix rows and columns for each level of a grouping variable.

#### Usage

```
## S4 method for signature 'ANY'
rowstats(x, ..., BPPARAM = bpparam())## S4 method for signature 'ANY'
colStats(x, ..., BPPARM = bpparam())## S4 method for signature 'matter_mat'
rows\text{tats}(x, ..., BPPARM = bpparam())## S4 method for signature 'matter_mat'
colStats(x, ..., BPPARAM = bpparam())
## S4 method for signature 'sparse_mat'
rows\text{tats}(x, ..., BPPARAM = bpparam())## S4 method for signature 'sparse_mat'
colStats(x, ..., BPPARAM = bpparam())
.rowStats(x, stat, group = NULL,
    na.rm = FALSE, simplify = TRUE, drop = TRUE,iter.dim = 1L, BPPARAM = bpparam(), ...)
.colStats(x, stat, group = NULL,
    na.rm = FALSE, simplify = TRUE, drop = TRUE,
    iter.dim = 2L, BPPARAM = bpparam(), ...)
```
<span id="page-11-0"></span>

#### <span id="page-12-0"></span>colStats and the color of the color of the color of the color of the color of the color of the color of the color of the color of the color of the color of the color of the color of the color of the color of the color of t

# Arguments

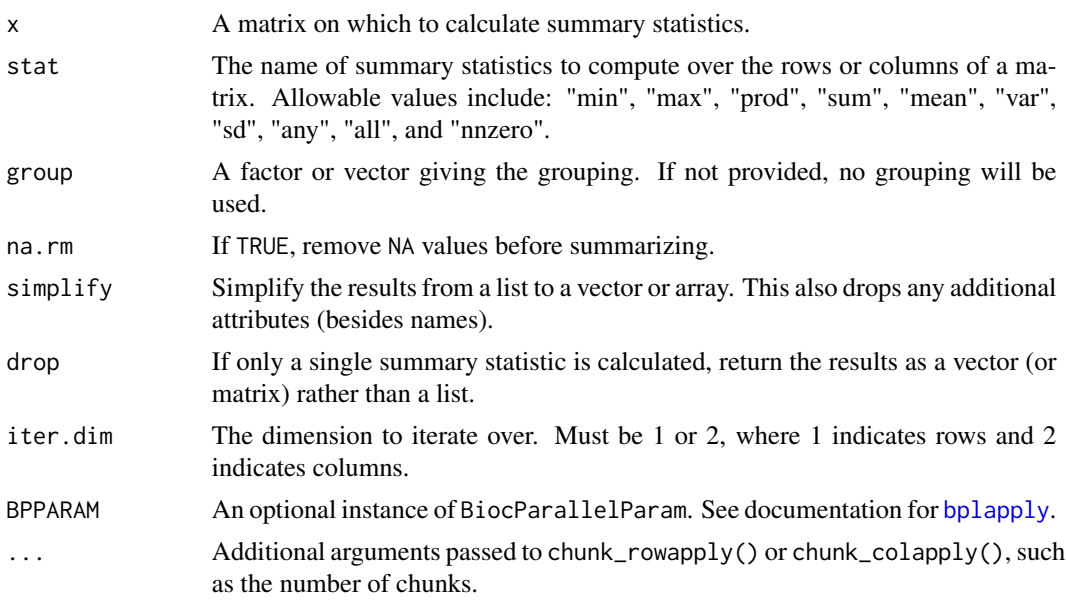

# Details

The summary statistics methods are calculated over chunks of the matrix using [s\\_colstats](#page-34-1) and [s\\_rowstats](#page-34-1). For matter objects, the iteration is performed over the major dimension for IO efficiency.

# Value

A list for each stat requested, where each element is either a vector (if no grouping variable is provided) or a matrix where each column corresponds to a different level of group.

If drop=TRUE, and only a single statistic is requested, then the result will be unlisted and returned as a vector or matrix.

#### Author(s)

Kylie A. Bemis

#### See Also

[colSums](#page-0-0)

# Examples

```
register(SerialParam())
```
set.seed(1)

 $x \le -$  matrix(runif(100^2), nrow=100, ncol=100)

```
g <- as.factor(rep(letters[1:5], each=20))
colStats(x, "mean", group=g)
```
colsweep *Sweep on Array Summaries Based on Grouping*

# Description

Apply the equivalent of [sweep](#page-0-0) to either columns or rows of a matrix, using a grouping variable.

# Usage

```
## S4 method for signature 'ANY'
colsweep(x, STATS, FUN = "-'", group = NULL, ...)## S4 method for signature 'matter_mat'
colsweep(x, STATS, FUN = "-'", group = NULL, ...)## S4 method for signature 'sparse_mat'
colsweep(x, STATS, FUN = "-"," group = NULL, ...)## S4 method for signature 'ANY'
rowsweep(x, STATS, FUN = "-", group = NULL, ...)
## S4 method for signature 'matter_mat'
rowsweep(x, STATS, FUN = "-", group = NULL, ...)
```
## S4 method for signature 'sparse\_mat' rowsweep(x, STATS, FUN =  $"$ -", group = NULL, ...)

# Arguments

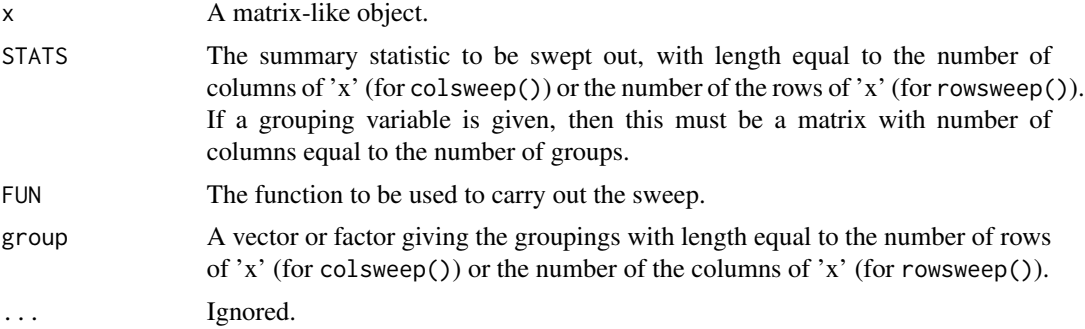

# Details

See [sweep](#page-0-0) for details.

# <span id="page-14-0"></span>deferred-ops 15

# Value

A matrix-like object (usually of the same class as x) with the statistics swept out.

#### Author(s)

Kylie A. Bemis

#### See Also

[sweep](#page-0-0)

# Examples

set.seed(1)  $x \le -$  matrix(1:100, nrow=10, ncol=10) colsweep(x, colStats(x, "mean"))

#### deferred-ops *Deferred Operations on "matter" Objects*

#### <span id="page-14-1"></span>Description

Some arithmetic, comparison, and logical operations are available as delayed operations on [matter\\_arr](#page-21-2) and [sparse\\_arr](#page-31-2) objects.

# Details

Currently the following delayed operations are supported:

'Arith': '+', '-', '\*', '/', '^', ' 'Compare': '==', '>', '<', '!=', '<=', '>=' 'Logic': '&', '|'

'Ops': 'Arith', 'Compare', 'Logic'

'Math': 'exp', 'log', 'log2', 'log10'

Arithmetic operations are applied in C++ layer immediately after the elements are read from virtual memory. This means that operations that are implemented in C and/or C++ for efficiency (such as summary statistics) will also reflect the execution of the deferred arithmetic operations.

# Value

A new [matter](#page-17-1) object with the registered deferred operation. Data in storage is not modified; only object metadata is changed.

#### Author(s)

Kylie A. Bemis

# See Also

[Arith](#page-14-1), [Compare](#page-14-1), [Logic](#page-14-1), [Ops](#page-14-1), [Math](#page-0-0)

# Examples

x <- matter(1:100)  $y \le -2 \times x + 1$ x[1:10] y[1:10] mean(x) mean(y)

# <span id="page-15-1"></span>drle-class *Delta Run Length Encoding*

# Description

The drle class stores delta-run-length-encoded vectors. These differ from other run-length-encoded vectors provided by other packages in that they allow for runs of values that each differ by a common difference (delta).

# Usage

## Instance creation  $d$ rle(x, cr\_threshold = 0)

is.drle(x) ## Additional methods documented below

# Arguments

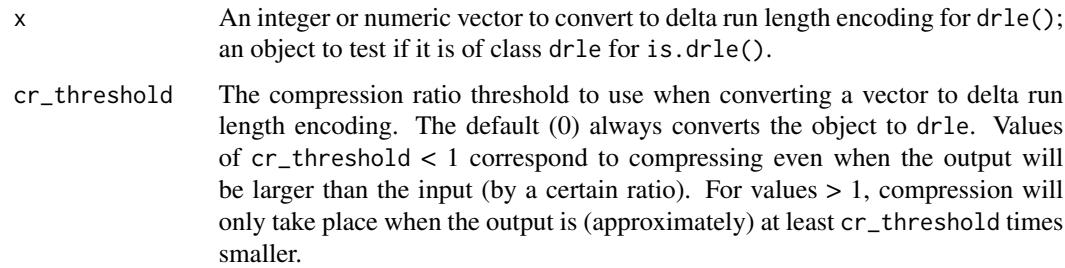

#### Value

An object of class [drle](#page-15-1).

<span id="page-15-0"></span>

#### <span id="page-16-0"></span>findpeaks and the state of the state of the state of the state of the state of the state of the state of the state of the state of the state of the state of the state of the state of the state of the state of the state of

# Slots

values: The values that begin each run.

lengths: The length of each run.

deltas: The difference between the values of each run.

# Creating Objects

drle instances can be created through drle().

# Methods

Standard generic methods:

x[i]: Get the elements of the uncompressed vector. length(x): Get the length of the uncompressed vector. c(x, ...): Combine vectors.

# Author(s)

Kylie A. Bemis

# See Also

[rle](#page-0-0)

# Examples

## Create a drle vector  $x \leftarrow c(1,1,1,1,1,6,7,8,9,10,21,32,33,34,15)$  $y \leftarrow drle(x)$ # Check that their elements are equal

 $x == y[]$ 

findpeaks *Find Peaks Based on Local Maxima*

# Description

Find peaks in a signal based on its local maxima, as determined by a sliding window.

#### Usage

findpeaks( $x$ , width = 5)

 $locmax(x, width = 5)$ 

#### <span id="page-17-0"></span>**Arguments**

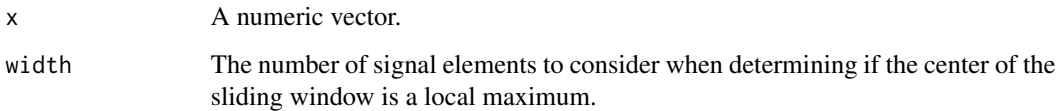

# Details

For this function, a local maximum is defined as an element greater than all of the elements within width / 2 elements to the left of it, and greater than or equal to all of the elements within width / 2 elements to the right of it.

The peaks in this case are simply the local maxima of the signal. The peak boundaries are found by descending a local maximum until a local minimum is found on either side, using the same criteria as above.

#### Value

For locmax(), an logical vector indicating whether each element is a local maximum.

For findpeaks(), an integer vector giving the indices of the peaks, with attributes 'left\_bounds' and 'right\_bounds' giving the left and right boundaries of the peak as determined using the rule above.

#### Author(s)

Kylie A. Bemis

#### Examples

 $x \leq -c(0, 1, 1, 2, 3, 2, 1, 4, 5, 1, 1, 0)$ 

locmax(x)

findpeaks(x)

<span id="page-17-1"></span>matter-class *Vectors, Matrices, and Arrays Stored in Virtual Memory*

#### Description

The matter class and its subclasses are designed for easy on-demand read/write access to binary virtual memory data structures, and working with them as vectors, matrices, arrays, lists, and data frames.

#### <span id="page-18-0"></span>matter-class and the set of the set of the set of the set of the set of the set of the set of the set of the set of the set of the set of the set of the set of the set of the set of the set of the set of the set of the set

#### Usage

```
## Instance creation
matter(...)
# Check if an object is a matter object
is.matter(x)
# Coerce an object to a matter object
as.matter(x)
## Additional methods documented below
```
#### Arguments

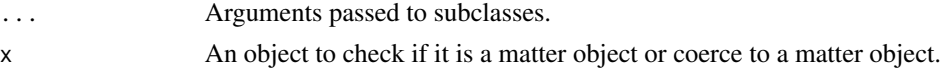

#### Value

An object of class [matter](#page-17-1).

# Slots

- data: This slot stores any information necessary to access the data for the object (which may include the data itself and/or paths to file locations, etc.).
- type: The storage mode of the *accessed* data when read into R. This is a 'factor' with levels 'raw', 'logical', 'integer', 'numeric', or 'character'.
- dim: Either 'NULL' for vectors, or an integer vector of length one of more giving the maximal indices in each dimension for matrices and arrays.

names: The names of the data elements for vectors.

dimnames: Either 'NULL' or the names for the dimensions. If not 'NULL', then this should be a list of character vectors of the length given by 'dim' for each dimension. This is always 'NULL' for vectors.

## Creating Objects

matter is a virtual class and cannot be instantiated directly, but instances of its subclasses can be created through matter().

# Methods

Class-specific methods:

 $atomdata(x)$ : Access the 'data' slot.

 $adata(x)$ : An alias for atomdata $(x)$ .

 $type(x)$ ,  $type(x) \leftarrow value$ : Get or set data 'type'.

Standard generic methods:

```
length(x), length(x) < -value: Get or set length.
dim(x), dim(x) <- value: Get or set 'dim'.
names(x), names(x) <- value: Get or set 'names'.
dimnames(x), dimnames(x) \le value: Get or set 'dimnames'.
```
#### Author(s)

Kylie A. Bemis

# See Also

[matter\\_arr](#page-21-2), [matter\\_mat](#page-21-1), [matter\\_vec](#page-21-1), [matter\\_fct](#page-23-1), [matter\\_list](#page-25-1), [matter\\_str](#page-27-1)

#### Examples

```
## Create a matter_vec vector
x <- matter(1:100, length=100)
x
## Create a matter_mat matrix
y <- matter(1:100, nrow=10, ncol=10)
y
```
matter-datatypes *Data Types for "matter" Objects*

#### **Description**

The matter package defines a number of data types for translating between data elements stored in virtual memory and data elements loaded into R. These are typically set and stored via the datamode argument and slot.

At the R level, matter objects may be any of the following data modes:

- raw:matter objects of this mode are typically vectors of raw bytes.
- logical:Any matter object that represents a logical vector or has had any Compare or Logic delayed operations applied to it will be of this type.
- integer:matter objects represented as integers in R.
- numeric:matter objects represented as doubles in R.
- character:matter objects representated as character vectors in R.

In virtual memory, matter objects may be composed of atomic units of the following data types:

- char:8-bit signed integer; defined as char.
- uchar:8-bit unsigned integer; used for 'Rbyte' or 'raw'; defined as unsigned char.
- short:16-bit signed integer; defined as int16\_t.

#### <span id="page-20-0"></span>matter-options 21

- ushort:16-bit unsigned integer; defined as uint16\_t.
- int:32-bit signed integer; defined as int32\_t.
- uint:32-bit unsigned integer; defined as uint32\_t.
- long:64-bit signed integer; defined as int64\_t.
- ulong:64-bit unsigned integer; defined as uint64\_t.
- float:Platform dependent, but usually a 32-bit float; defined as float.
- double:Platform dependent, but usually a 64-bit float; defined as double.

While a substantial effort is made to coerce data elements properly between data types, sometimes this cannot be done losslessly. This will generate a warning (typically *many* such warnings) that can be silenced by setting options(matter.cast.warning=FALSE).

Note that the unsigned data types do not support NA; coercion to signed short and long attempts to preserve missingness. The special values NaN, Inf, and -Inf are only supported by the floatingpoint types, and will be set to NA for signed integral types, and to  $\theta$  for unsigned integral types.

matter-options *Options for "matter" Objects*

#### Description

The matter package provides the following options:

- options(matter.cast.warning=TRUE):Should a warning be emitted when casting between data types results in a loss of precision?
- options(matter.compress.atoms=3):The compression ratio threshold to be used to determine when to compress atoms in a matter object. Setting to 0 or FALSE means that atoms are never compressed.
- options(matter.default.nchunks=20L):The default number of chunks to use when iterating over matter objects.
- options(matter.default.chunksize=1000000L):The default chunksize for new matter objects. This is the (suggested) maximum number of elements which should be accessed at once by summary functions and linear algebra. Ignored when explicitly subsetting the dataset. Must be an integer.
- options(matter.show.head=TRUE):Should a preview of the beginning of the data be displayed when the object is printed?
- options(matter.show.head.n=6):The number of elements, rows, and/or columns to be displayed by the object preview.
- options(matter.coerce.altrep=FALSE):When coercing matter objects to native R objects (such as matrix), should a matter-backed ALTREP object be returned instead? The initial coercion will be cheap, and the result will look like a native R object. This does not guarantee that the full data is never read into memory. Not all functions are ALTREP-aware at the C-level, so some operations may still trigger the full data to be read into memory. This should only ever happen once, as long as the object is not duplicated, though.
- <span id="page-21-0"></span>• options(matter.coerce.altrep.list=FALSE):Should a matter-backed ALTREP list be returned when coercing matter\_list lists to native R lists? Lists are treated differently, because the coercion is more costly, as the metadata for each list element must be uncompressed and converted to separate ALTREP representations. (Note that this does not affect matter\_df data frames, which do not compress metadata about the columns, because the columns are regular matter vectors.)
- options(matter.wrap.altrep=FALSE):When coercing to a matter-backed ALTREP object, should the object be wrapped in an ALTREP wrapper? (This is always done in cases where the coercion preserves existing attributes.) This allows setting of attributes without triggering a (potentially expensive) duplication of the object when safe to do so.
- options(matter.dump.dir=tempdir()):Temporary directory where matter object files should be dumped when created without user-specified file paths.

<span id="page-21-2"></span>matter\_arr-class *Out-of-Memory Arrays*

#### <span id="page-21-1"></span>Description

The matter\_arr class implements out-of-memory arrays.

#### Usage

```
## Instance creation
matter_arr(data, type = "double", path = NULL,
   dim = NA\_integer_, dimnames = NULL, offset = 0, extent = NA\_real_,
    readonly = NA, rowMaj = FALSE, ...)
matter_mat(data, type = "double", path = NULL,
   nrow = NA_integer_, ncol = NA_integer_, dimnames = NULL,
   offset = 0, extent = NA\_real, readonly = NA, rowMaj = FALSE, ...)
matter_vec(data, type = "double", path = NULL,
   length = NA_integer_, names = NULL, offset = 0, extent = NA_real_,
    readonly = NA, rowMaj = FALSE, ...)
```
## Additional methods documented below

#### Arguments

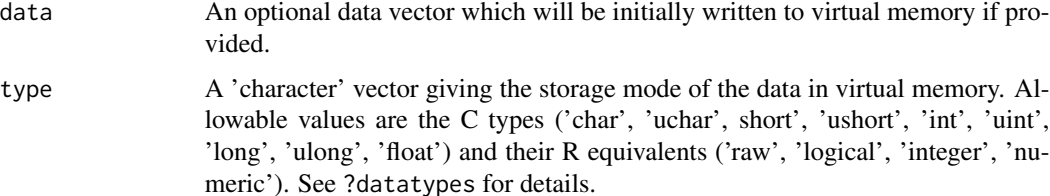

<span id="page-22-0"></span>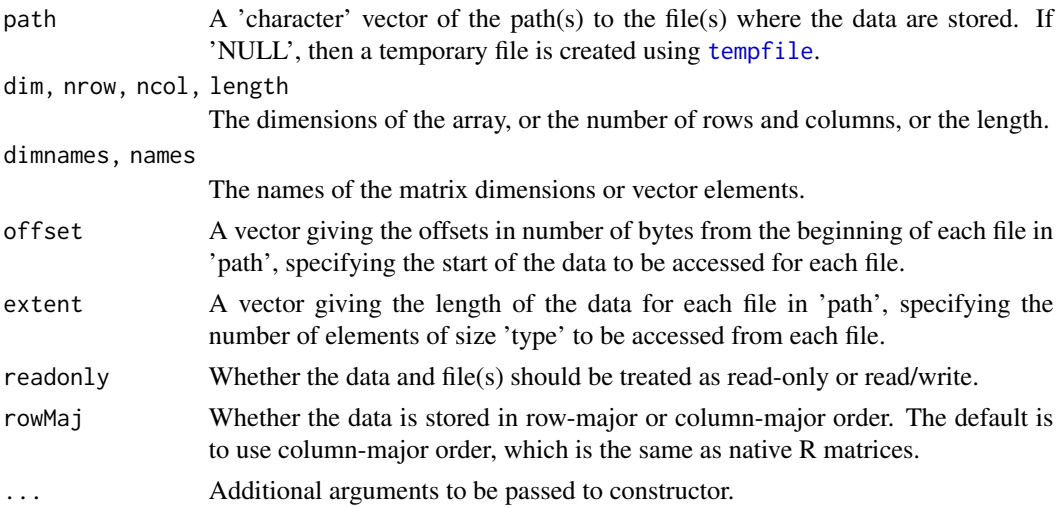

# Value

An object of class [matter\\_arr](#page-21-2).

#### **Slots**

- data: This slot stores any information necessary to access the data for the object (which may include the data itself and/or paths to file locations, etc.).
- type: The storage mode of the *accessed* data when read into R. This is a 'factor' with levels 'raw', 'logical', 'integer', 'numeric', or 'character'.
- dim: Either 'NULL' for vectors, or an integer vector of length one of more giving the maximal indices in each dimension for matrices and arrays.
- names: The names of the data elements for vectors.
- dimnames: Either 'NULL' or the names for the dimensions. If not 'NULL', then this should be a list of character vectors of the length given by 'dim' for each dimension. This is always 'NULL' for vectors.
- ops: Deferred arithmetic operations.
- transpose: Indicates whether the data is stored in row-major order (TRUE) or column-major order (FALSE). For a matrix, switching the order that the data is read is equivalent to transposing the matrix (without changing any data).
- indexed: For matter\_mat only. Indicates whether the pointers to rows or columns are indexed for quick access or not.

#### Extends

[matter](#page-17-1)

#### Creating Objects

matter\_arr instances can be created through matter\_arr() or matter(). Matrices and vectors can also be created through matter\_mat() and matter\_vec().

# Methods

Standard generic methods:

```
length(x), length(x) <- value: Get or set length.
dim(x), dim(x) <- value: Get or set 'dim'.
names(x), names(x) \le value: Get or set 'names'.
dimnames(x), dimnames(x) \le value: Get or set 'dimnames'.
x[\ldots], x[\ldots] <- value: Get or set the elements of the array.
```
### Author(s)

Kylie A. Bemis

#### See Also

[matter](#page-17-1)

# Examples

x <- matter\_arr(1:1000, dim=c(10,10,10)) x

<span id="page-23-1"></span>matter\_fct-class *Out-of-Memory Factors*

# Description

The matter\_fct class implements out-of-memory factors.

# Usage

```
## Instance creation
matter_fct(data, levels, type = "integer", path = NULL,
    length = NA_integer_, names = NULL, offset = 0, extent = NA_real_,
    readonly = NA, labels = as.character(levels), ...)
```
## Additional methods documented below

# Arguments

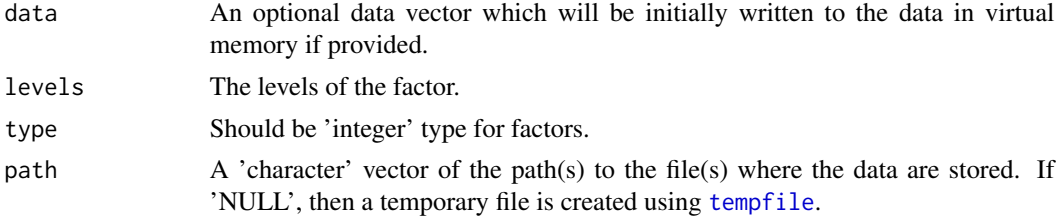

<span id="page-23-0"></span>

<span id="page-24-0"></span>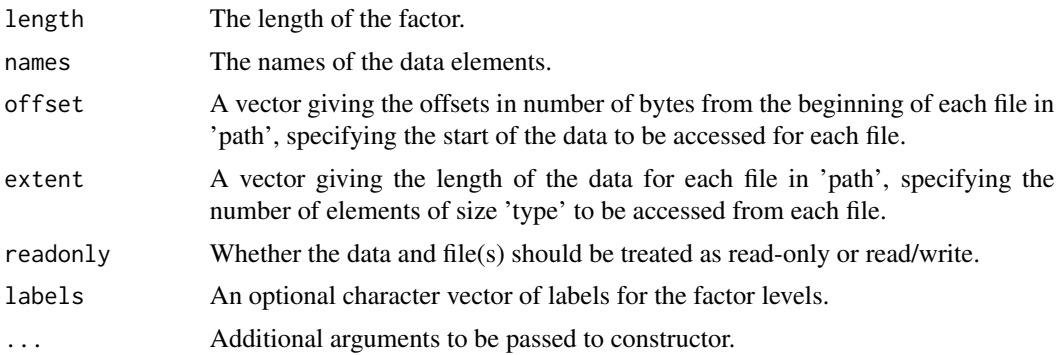

#### Value

An object of class [matter\\_fct](#page-23-1).

#### Slots

- data: This slot stores any information necessary to access the data for the object (which may include the data itself and/or paths to file locations, etc.).
- type: The storage mode of the *accessed* data when read into R. This is a 'factor' with levels 'raw', 'logical', 'integer', 'numeric', or 'character'.
- dim: Either 'NULL' for vectors, or an integer vector of length one of more giving the maximal indices in each dimension for matrices and arrays.
- names: The names of the data elements for vectors.
- dimnames: Either 'NULL' or the names for the dimensions. If not 'NULL', then this should be a list of character vectors of the length given by 'dim' for each dimension. This is always 'NULL' for vectors.
- levels: The levels of the factor.
- labels: The labels for the levels.

#### Extends

[matter](#page-17-1), [matter\\_vec](#page-21-1)

# Creating Objects

matter\_fct instances can be created through matter\_fct() or matter().

#### Methods

Standard generic methods:

length(x), length(x)  $\le$  value: Get or set length. names(x), names(x)  $\le$  value: Get or set 'names'. x[i], x[i] <- value: Get or set the elements of the factor. levels(x), levels(x) <- value: Get or set the levels of the factor.

# Author(s)

Kylie A. Bemis

# See Also

[matter](#page-17-1), [matter\\_vec](#page-21-1)

#### Examples

```
x <- matter_fct(rep(c("a", "a", "b"), 5), levels=c("a", "b", "c"))
x
```
<span id="page-25-1"></span>matter\_list-class *Out-of-Memory Lists of Vectors*

# Description

The matter\_list class implements out-of-memory lists.

# Usage

```
## Instance creation
matter_list(data, type = "double", path = NULL,
    lengths = NA\_integer_, names = NULL, offset = 0, extent = NA\_real_,
    readonly = NA, ...)
```
## Additional methods documented below

# Arguments

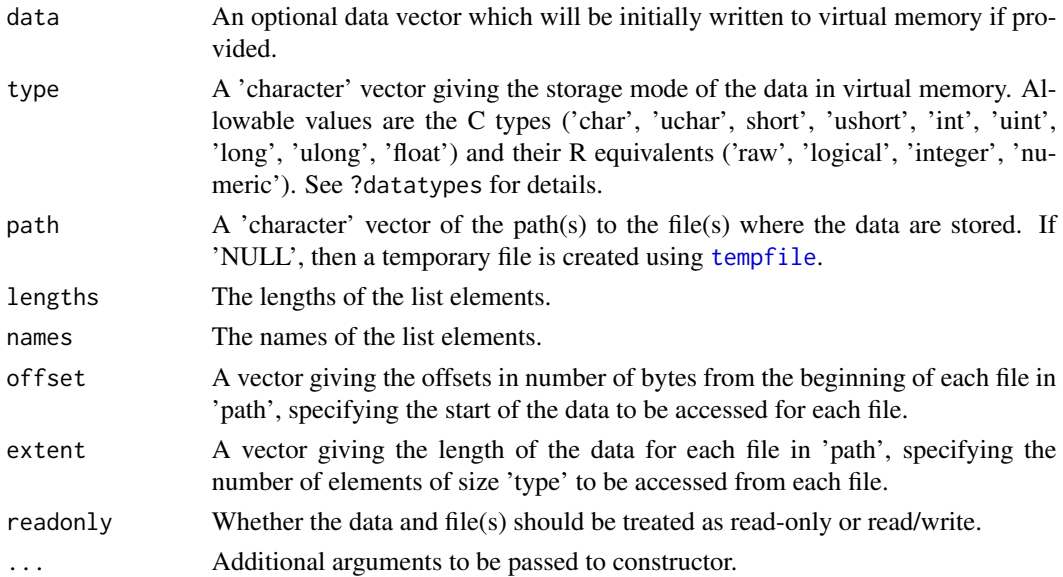

<span id="page-25-0"></span>

# <span id="page-26-0"></span>Value

An object of class [matter\\_list](#page-25-1).

#### Slots

- data: This slot stores any information necessary to access the data for the object (which may include the data itself and/or paths to file locations, etc.).
- type: The storage mode of the *accessed* data when read into R. This is a 'factor' with levels 'raw', 'logical', 'integer', 'numeric', or 'character'.
- dim: Either 'NULL' for vectors, or an integer vector of length one of more giving the maximal indices in each dimension for matrices and arrays.
- names: The names of the data elements for vectors.
- dimnames: Either 'NULL' or the names for the dimensions. If not 'NULL', then this should be a list of character vectors of the length given by 'dim' for each dimension. This is always 'NULL' for vectors.

# Extends

[matter](#page-17-1)

# Creating Objects

matter\_list instances can be created through matter\_list() or matter().

# Methods

Standard generic methods:

x[[i]], x[[i]] <- value: Get or set a single element of the list.

x[[i, j]]: Get the jth sub-elements of the ith element of the list.

 $x[i]$ ,  $x[i]$  <- value: Get or set the ith elements of the list.

lengths(x): Get the lengths of all elements in the list.

# Author(s)

Kylie A. Bemis

# See Also

[matter](#page-17-1)

# <span id="page-27-0"></span>Examples

```
x <- matter_list(list(c(TRUE,FALSE), 1:5, c(1.11, 2.22, 3.33)), lengths=c(2,5,3))
x[]
x[1]
x[[1]]
x[[3,1]]
x[[2,1:3]]
```
<span id="page-27-1"></span>matter\_str-class *Out-of-Memory Strings*

# Description

The matter\_str class implements out-of-memory strings.

# Usage

```
## Instance creation
matter_str(data, type = "character", path = NULL,
   nchar = NA_integer_, names = NULL, offset = 0, extent = NA_real_,
   readonly = NA, encoding = "unknown", ...)
```
## Additional methods documented below

# Arguments

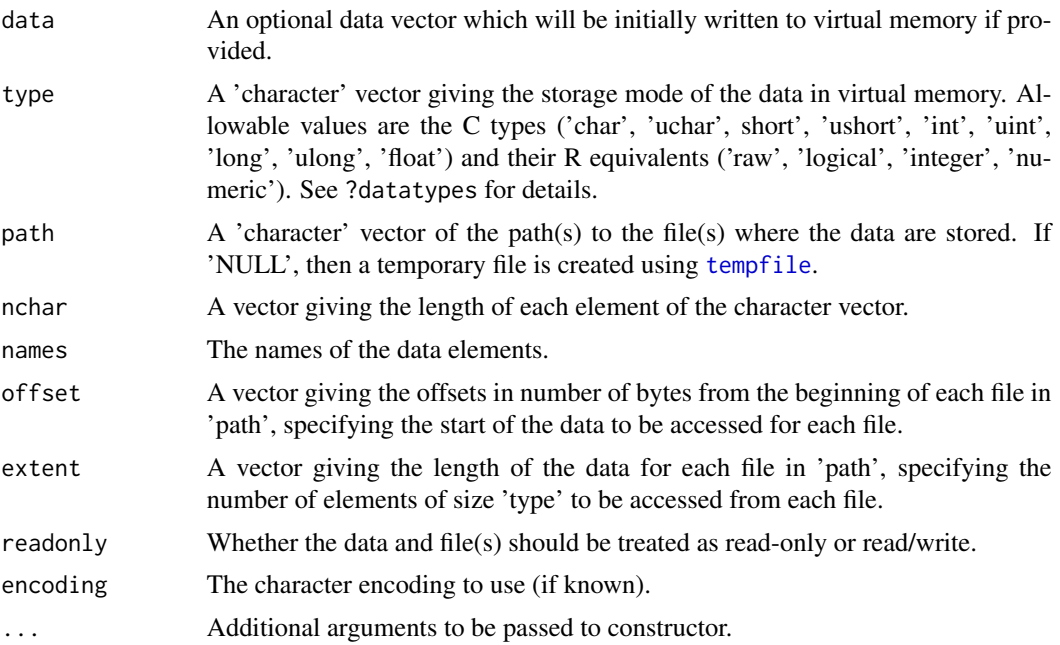

# <span id="page-28-0"></span>Value

An object of class [matter\\_str](#page-27-1).

# **Slots**

- data: This slot stores any information necessary to access the data for the object (which may include the data itself and/or paths to file locations, etc.).
- type: The storage mode of the *accessed* data when read into R. This is a 'factor' with levels 'raw', 'logical', 'integer', 'numeric', or 'character'.
- dim: Either 'NULL' for vectors, or an integer vector of length one of more giving the maximal indices in each dimension for matrices and arrays.
- names: The names of the data elements for vectors.
- dimnames: Either 'NULL' or the names for the dimensions. If not 'NULL', then this should be a list of character vectors of the length given by 'dim' for each dimension. This is always 'NULL' for vectors.

encoding: The string encoding used.

# Extends

[matter\\_list](#page-25-1)

## Creating Objects

matter\_str instances can be created through matter\_str() or matter().

#### Methods

Standard generic methods:

x[i], x[i] <- value: Get or set the string elements of the vector.

lengths(x): Get the number of characters (in bytes) of all string elements in the vector.

#### Author(s)

Kylie A. Bemis

#### See Also

[matter](#page-17-1)

```
x <- matter_str(rep(c("hello", "world!"), 50))
x
```
<span id="page-29-1"></span><span id="page-29-0"></span>

#### Description

This method allows computation of a truncated principal components analysis of a [matter\\_mat](#page-21-1) matrix using the implicitly restarted Lanczos method [irlba](#page-0-0).

#### Usage

```
## S4 method for signature 'matter_mat'
proomp(x, n = 3, retx = TRUE, center = TRUE, scale. = FALSE, ...)
```
# Arguments

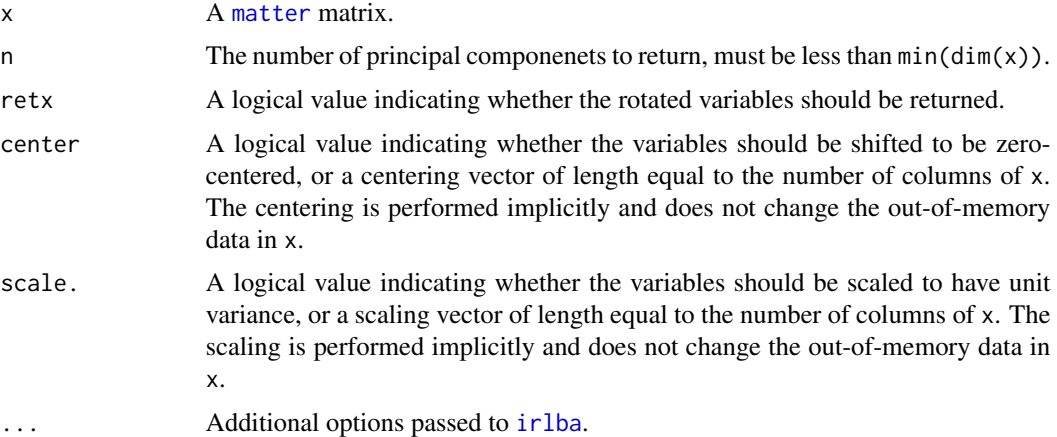

## Value

An object of class 'prcomp'. See [?prcomp](#page-29-1) for details.

#### Note

The 'tol' truncation argument found in the default [prcomp](#page-29-1) method is not supported. In place of the truncation tolerance in the original function, the argument n explicitly gives the number of principal components to return. A warning is generated if the argument 'tol' is used.

# Author(s)

Kylie A. Bemis

# See Also

[bigglm](#page-3-1)

#### <span id="page-30-0"></span>profmem 31

#### Examples

set.seed(1)

x <- matter\_mat(rnorm(1000), nrow=100, ncol=10)

prcomp(x)

#### profmem *Profile Memory Use*

#### Description

These are utility functions for profiling memory used by objects and by R during the execution of an expression.

#### Usage

profmem(expr)

 $mem(x, reset = FALSE)$ 

# Arguments

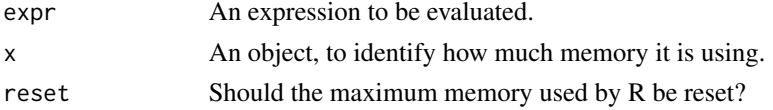

#### Details

These are wrappers around the built-in [gc](#page-0-0) function. Note that they only count memory managed by R.

### Value

For profmem, a vector giving [1] the amount of memory used at the start of execution, [2] the amount of memory used at the end of execution, [3] the maximum amount of memory used during execution, [4] the memory overhead as defined by the maximum memory used minus the starting memory use, and [5] the execution time in seconds.

For mem, either a single numeric value giving the memory used by an object, or a vector providing a more readable version of the information returned by [gc](#page-0-0) (see its help page for details).

#### Author(s)

Kylie A. Bemis

#### See Also

[gc](#page-0-0),

#### Examples

```
x < -1:100mem(x)profmem(mean(x + 1))
```
<span id="page-31-2"></span>sparse\_arr-class *Sparse Vectors and Matrices*

#### <span id="page-31-1"></span>Description

The sparse\_mat class implements sparse matrices, potentially stored out-of-memory. Both compressedsparse-column (CSC) and compressed-sparse-row (CSR) formats are supported. Sparse vectors are also supported through the sparse\_vec class.

#### Usage

```
## Instance creation
sparse_mat(data, index, type = "double",
    nrow = NA_integer_, ncol = NA_integer_, dimnames = NULL,
    pointers = NULL, domain = NULL, offset = 0L, rowMaj = FALSE,
    tolerance = c(abs=0), sampler = "none", ...)
sparse_vec(data, index, type = "double",
    length = NA_integer_, names = NULL,
    domain = NULL, offset = 0L, rowMaj = FALSE,
    tolerance = c(abs=0), sampler = "none", ...)
# Check if an object is a sparse matrix
is.sparse(x)
# Coerce an object to a sparse matrix
as.sparse(x, \ldots)## Additional methods documented below
```
#### Arguments

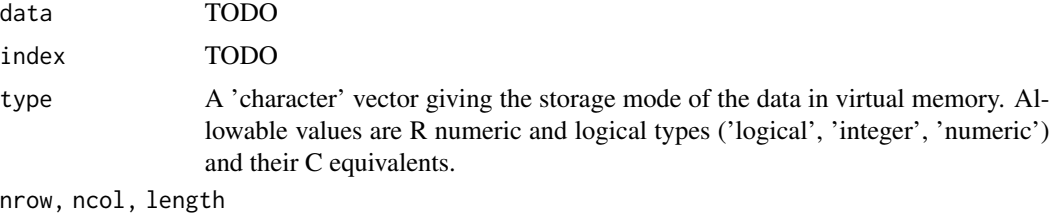

The number of rows and columns, or the length of the array.

<span id="page-31-0"></span>

<span id="page-32-0"></span>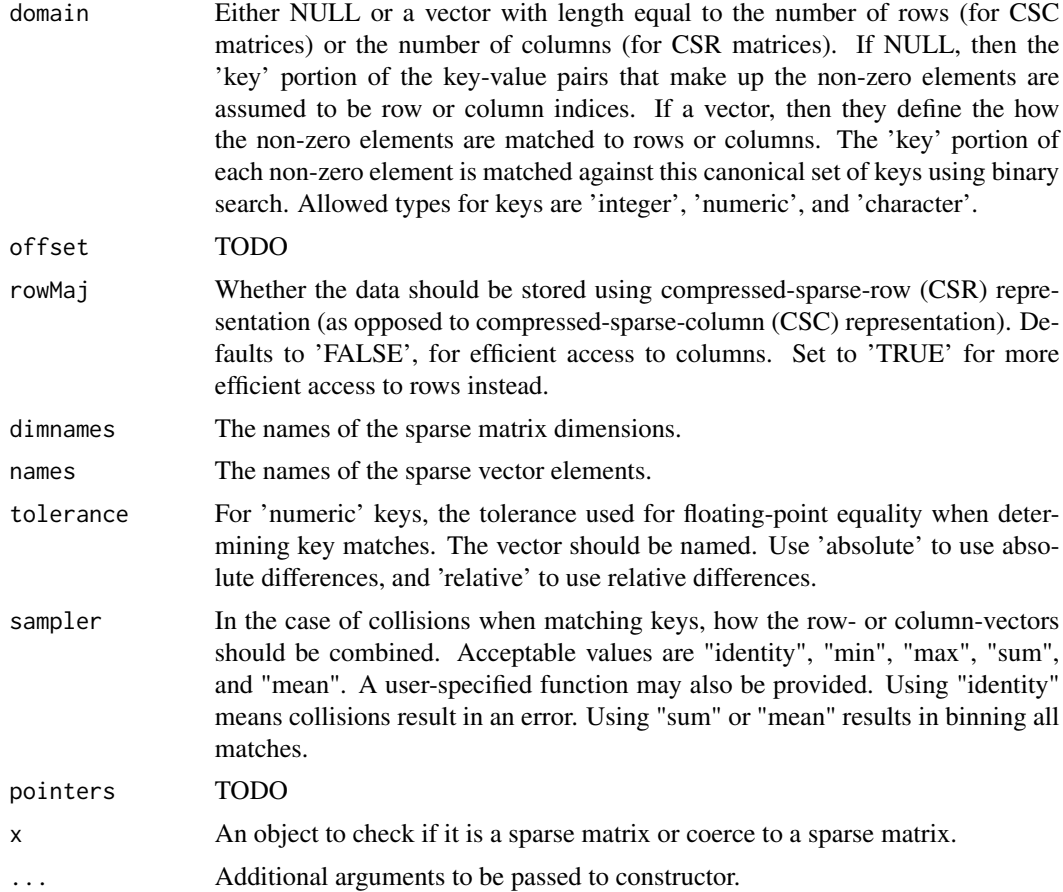

### Value

An object of class [sparse\\_mat](#page-31-1).

#### Slots

- data: This slot stores any information necessary to access the data for the object (which may include the data itself and/or paths to file locations, etc.).
- type: The storage mode of the *accessed* data when read into R. This is a 'factor' with levels 'raw', 'logical', 'integer', 'numeric', or 'character'.
- dim: Either 'NULL' for vectors, or an integer vector of length one of more giving the maximal indices in each dimension for matrices and arrays.
- names: The names of the data elements for vectors.
- dimnames: Either 'NULL' or the names for the dimensions. If not 'NULL', then this should be a list of character vectors of the length given by 'dim' for each dimension. This is always 'NULL' for vectors.

index: TODO

pointers: TODO

<span id="page-33-0"></span>domain: TODO

offset: TODO

- tolerance: The tolerance to be used when matching indices from index to the domain. An attribute 'tol\_type' gives whether 'absolute' or 'relative' differences should be used for the comparison.
- sampler: This is a function determining how the row- or column-vectors should be combined (or not) when index matching collisions occur.

ops: Deferred arithmetic operations.

transpose Indicates whether the data is stored in row-major order (TRUE) or column-major order (FALSE). For a matrix, switching the order that the data is read is equivalent to transposing the matrix (without changing any data).

#### Warning

If 'data' is given as a length-2 list of key-value pairs, no checking is performed on the validity of the key-value pairs, as this may be a costly operation if the list is stored in virtual memory. Each element of the 'keys' element must be *sorted* in increasing order, or behavior may be unexpected.

Assigning a new data element to the sparse matrix will always sort the key-value pairs of the row or column into which it was assigned.

#### Extends

[matter](#page-17-1)

#### Creating Objects

sparse\_mat instances can be created through sparse\_mat().

#### Methods

Standard generic methods:

 $x[i, j, ..., drop], x[i, j]$  <- value: Get or set the elements of the sparse matrix. Use drop = NULL to return a subset of the same class as the object.

cbind(x, ...), rbind(x, ...): Combine sparse matrices by row or column.

 $t(x)$ : Transpose a matrix. This is a quick operation which only changes metadata and does not touch the data representation.

#### Author(s)

Kylie A. Bemis

#### See Also

[matter](#page-17-1)

#### <span id="page-34-0"></span>stream-stats 35

#### Examples

```
x \le - matrix(rbinom(100, 1, 0.2), nrow=10, ncol=10)
y <- sparse_mat(x)
y[]
```
stream-stats *Streaming Summary Statistics*

# <span id="page-34-1"></span>Description

These functions allow calculation of streaming statistics. They are useful, for example, for calculating summary statistics on small chunks of a larger dataset, and then combining them to calculate the summary statistics for the whole dataset.

This is not particularly interesting for simpler, commutative statistics like sum(), but it is useful for calculating non-commutative statistics like running sd() or var() on pieces of a larger dataset.

# Usage

```
# calculate streaming univariate statistics
s_range(x, ..., na.rm = FALSE)s_min(x, ..., na.rm = FALSE)
s_max(x, ..., na.rm = FALSE)s\_prod(x, ..., na.rm = FALSE)s\_sum(x, ..., na.rm = FALSE)s_mean(x, ..., na.rm = FALSE)s_{var}(x, \ldots, na.rm = FALSE)s_s = sd(x, \ldots, na.rm = FALSE)s_{any}(x, \ldots, na.rm = FALSE)s_all(x, ..., na.rm = FALSE)s_nnnzero(x, \ldots, n)a.rm = FALSE)
# calculate streaming matrix statistics
s_rowstats(x, stat, group, na.rm = FALSE, ...)
s_colstats(x, stat, group, na.rm = FALSE, ...)
```

```
# calculate combined summary statistics
stat_c(x, y, ...)
```
### Arguments

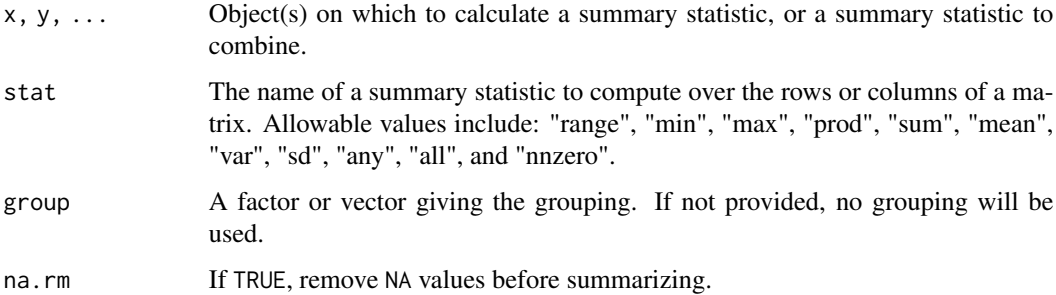

#### Details

These summary statistics methods are intended to be applied to chunks of a larger dataset. They can then be combined either with the individual summary statistic functions, or with  $stat_c()$ , to produce the combined summary statistic for the full dataset. This is most useful for calculating running variances and standard deviations iteratively, which would be difficult or impossible to calculate on the full dataset.

The variances and standard deviations are calculated using running sum of squares formulas which can be calculated iteratively and are accurate for large floating-point datasets (see reference).

#### Value

For all univariate functions except s\_range(), a single number giving the summary statistic. For s\_range(), two numbers giving the minimum and the maximum values.

For s\_rowstats() and s\_colstats(), a vector of summary statistics.

#### Author(s)

Kylie A. Bemis

# References

B. P. Welford, "Note on a Method for Calculating Corrected Sums of Squares and Products," Technometrics, vol. 4, no. 3, pp. 1-3, Aug. 1962.

B. O'Neill, "Some Useful Moment Results in Sampling Problems," The American Statistician, vol. 68, no. 4, pp. 282-296, Sep. 2014.

# See Also

**[Summary](#page-37-1)** 

<span id="page-36-0"></span>struct 37

#### Examples

```
set.seed(1)
x <- sample(1:100, size=10)
y <- sample(1:100, size=10)
sx \leftarrow s\_var(x)sy \leftarrow s\_var(y)var(c(x, y))stat_c(sx, sy) # should be the same
sxy <- stat_c(sx, sy)
# calculate with 1 new observation
var(c(x, y, 99))
stat_c(sxy, 99)
# calculate over rows of a matrix
set.seed(2)
A <- matrix(rnorm(100), nrow=10)
B <- matrix(rnorm(100), nrow=10)
sx <- s_rowstats(A, "var")
sy <- s_rowstats(B, "var")
apply(cbind(A, B), 1, var)
stat_c(sx, sy) # should be the same
```
struct *C-Style Structs Stored in Virtual Memory*

# Description

This is a convenience function for creating and reading C-style structs in a single file stored in virtual memory.

# Usage

```
struct(..., filename = NULL, readonly = FALSE, offset = 0)
```
#### Arguments

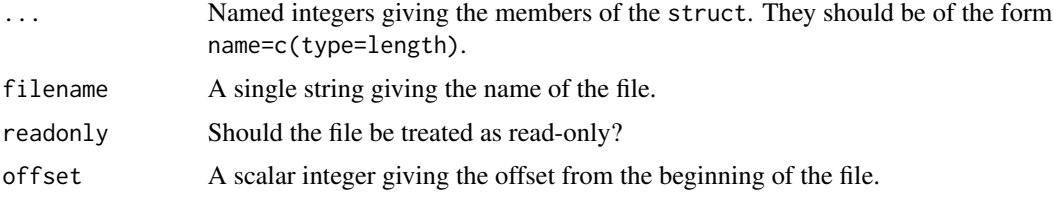

# <span id="page-37-0"></span>Details

This is simply a convenient wrapper around the wrapper around [matter\\_list](#page-25-1) that allows easy specification of C-style structs in a file.

#### Value

A object of class [matter\\_list](#page-25-1).

#### Author(s)

Kylie A. Bemis

### See Also

[matter\\_list](#page-25-1)

#### Examples

```
x <- struct(first=c(int=1), second=c(double=1))
```

```
x$first <- 2L
x$second < -3.33x$first
```
x\$second

# summary-stats *Summary Statistics for "matter" Objects*

#### <span id="page-37-1"></span>Description

These functions efficiently calculate summary statistics for [matter\\_arr](#page-21-2) objects. For matrices, they operate efficiently on both rows and columns.

#### Usage

```
## S4 method for signature 'matter_arr'
range(x, ..., na.rm)
## S4 method for signature 'matter_arr'
min(x, ..., na.rm)## S4 method for signature 'matter_arr'
max(x, ..., na.rm)## S4 method for signature 'matter_arr'
prod(x, ..., na.rm)
## S4 method for signature 'matter_arr'
mean(x, \ldots, na.rm)## S4 method for signature 'matter_arr'
sum(x, ..., na.rm)
```
# <span id="page-38-0"></span>summary-stats 39

```
## S4 method for signature 'matter_arr'
sd(x, na.rm)
## S4 method for signature 'matter_arr'
var(x, na.rm)
## S4 method for signature 'matter_arr'
any(x, ..., na.rm)## S4 method for signature 'matter_arr'
all(x, ..., na.rm)## S4 method for signature 'matter_mat'
colMeans(x, na.rm, dims = 1, ...)## S4 method for signature 'matter_mat'
colSums(x, na.rm, dims = 1, ...)## S4 method for signature 'matter_mat'
rowMeans(x, na.rm, dims = 1, ...)
## S4 method for signature 'matter_mat'
rowSums(x, na.rm, dims = 1, ...)
```
#### Arguments

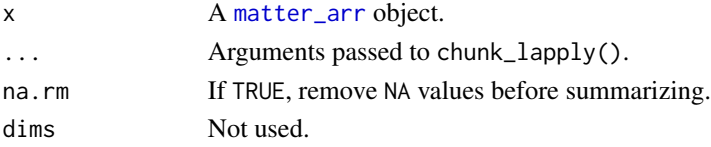

#### Details

These summary statistics methods operate on chunks of data which are loaded into memory and then freed before reading the next chunk.

For row and column summaries on matrices, the iteration scheme is dependent on the layout of the data. Column-major matrices will always be iterated over by column, and row-major matrices will always be iterated over by row. Row statistics on column-major matrices and column statistics on row-major matrices are calculated iteratively.

Variance and standard deviation are calculated using a running sum of squares formula which can be calculated iteratively and is accurate for large floating-point datasets (see reference).

#### Value

For mean, sd, and var, a single number. For the column summaries, a vector of length equal to the number of columns of the matrix. For the row summaries, a vector of length equal to the number of rows of the matrix.

#### Author(s)

Kylie A. Bemis

#### References

B. P. Welford, "Note on a Method for Calculating Corrected Sums of Squares and Products," Technometrics, vol. 4, no. 3, pp. 1-3, Aug. 1962.

# See Also

[stream\\_stat](#page-34-1)

# Examples

x <- matter(1:100, nrow=10, ncol=10) sum(x) mean(x) var(x) sd(x) colSums(x) colMeans(x) rowSums(x) rowMeans(x)

# uuid *Universally Unique Identifiers*

# Description

Generate a UUID.

# Usage

```
uuid(uppercase = FALSE)
```
hex2raw(x)

raw2hex(x, uppercase = FALSE)

# Arguments

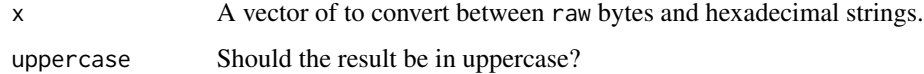

# Details

uuid generates a random universally unique identifier. hex2raw converts a hexadecimal string to a raw vector. raw2hex converts a raw vector to a hexadecimal string.

<span id="page-39-0"></span>

uuid 41

# Value

For uuid, a list of length 2:

- string: A character vector giving the UUID.
- bytes: The raw bytes of the UUID.

For hex2raw, a raw vector.

For raw2hex, a character vector of length 1.

# Author(s)

Kylie A. Bemis

```
id \leftarrow \text{uuid}()id
hex2raw(id$string)
raw2hex(id$bytes)
```
# <span id="page-41-0"></span>**Index**

∗ IO matter-class, [18](#page-17-0) matter-datatypes, [20](#page-19-0) matter\_arr-class, [22](#page-21-0) matter\_fct-class, [24](#page-23-0) matter\_list-class, [26](#page-25-0) matter\_str-class, [28](#page-27-0) struct, [37](#page-36-0) ∗ arith deferred-ops, [15](#page-14-0) ∗ array matter-class, [18](#page-17-0) matter\_arr-class, [22](#page-21-0) matter\_fct-class, [24](#page-23-0) matter\_list-class, [26](#page-25-0) matter\_str-class, [28](#page-27-0) sparse\_arr-class, [32](#page-31-0) struct, [37](#page-36-0) ∗ classes drle-class, [16](#page-15-0) matter-class, [18](#page-17-0) matter\_arr-class, [22](#page-21-0) matter\_fct-class, [24](#page-23-0) matter\_list-class, [26](#page-25-0) matter\_str-class, [28](#page-27-0) sparse\_arr-class, [32](#page-31-0) ∗ methods chunkApply, [8](#page-7-0) colscale, [11](#page-10-0) colStats, [12](#page-11-0) colsweep, [14](#page-13-0) deferred-ops, [15](#page-14-0) stream-stats, [35](#page-34-0) summary-stats, [38](#page-37-0) ∗ misc matter-options, [21](#page-20-0) ∗ models biglm, [4](#page-3-0) ∗ multivariate

prcomp, [30](#page-29-0) ∗ regression biglm, [4](#page-3-0) ∗ univar colStats, [12](#page-11-0) stream-stats, [35](#page-34-0) summary-stats, [38](#page-37-0) ∗ utilities asearch, [2](#page-1-0) binvec, [5](#page-4-0) bsearch, [6](#page-5-0) checksum, [7](#page-6-0) findpeaks, [17](#page-16-0) profmem, [31](#page-30-0) struct, [37](#page-36-0) uuid, [40](#page-39-0) .colStats *(*colStats*)*, [12](#page-11-0) .rowStats *(*colStats*)*, [12](#page-11-0) [,atoms,ANY,ANY,ANY-method *(*matter-class*)*, [18](#page-17-0) [,atoms-method *(*matter-class*)*, [18](#page-17-0) [,drle,ANY,ANY,ANY-method *(*drle-class*)*, [16](#page-15-0) [,drle\_fct,ANY,ANY,ANY-method *(*drle-class*)*, [16](#page-15-0) [,matter\_arr,ANY,ANY,ANY-method *(*matter\_arr-class*)*, [22](#page-21-0) [,matter\_arr-method *(*matter\_arr-class*)*, [22](#page-21-0) [,matter\_fct,ANY,ANY,ANY-method *(*matter\_fct-class*)*, [24](#page-23-0) [,matter\_fct-method *(*matter\_fct-class*)*, [24](#page-23-0) [,matter\_list,ANY,ANY,ANY-method *(*matter\_list-class*)*, [26](#page-25-0) [,matter\_list-method *(*matter\_list-class*)*, [26](#page-25-0) [,matter\_mat,ANY,ANY,ANY-method *(*matter\_arr-class*)*, [22](#page-21-0)

#### $I<sub>N</sub>$  and  $I<sub>3</sub>$  and  $I<sub>43</sub>$

[,matter\_mat-method *(*matter\_arr-class*)*, [22](#page-21-0) [,matter\_str,ANY,ANY,ANY-method *(*matter\_str-class*)*, [28](#page-27-0) [,matter\_str-method *(*matter\_str-class*)*, [28](#page-27-0) [,sparse\_arr,ANY,ANY,ANY-method *(*sparse\_arr-class*)*, [32](#page-31-0) [<-,matter\_arr,ANY,ANY,ANY-method *(*matter\_arr-class*)*, [22](#page-21-0) [<-,matter\_arr-method *(*matter\_arr-class*)*, [22](#page-21-0) [<-,matter\_fct,ANY,ANY,ANY-method *(*matter\_fct-class*)*, [24](#page-23-0) [<-,matter\_fct-method *(*matter\_fct-class*)*, [24](#page-23-0) [<-,matter\_list,ANY,ANY,ANY-method *(*matter\_list-class*)*, [26](#page-25-0) [<-,matter\_list-method *(*matter\_list-class*)*, [26](#page-25-0) [<-,matter\_mat,ANY,ANY,ANY-method *(*matter\_arr-class*)*, [22](#page-21-0) [<-,matter\_mat-method *(*matter\_arr-class*)*, [22](#page-21-0) [<-,matter\_str,ANY,ANY,ANY-method *(*matter\_str-class*)*, [28](#page-27-0) [<-,matter\_str-method *(*matter\_str-class*)*, [28](#page-27-0) [<-,sparse\_arr,ANY,ANY,ANY-method *(*sparse\_arr-class*)*, [32](#page-31-0) [<-,sparse\_arr-method *(*sparse\_arr-class*)*, [32](#page-31-0) [[,atoms,ANY,ANY-method *(*matter-class*)*, [18](#page-17-0) [[,atoms-method *(*matter-class*)*, [18](#page-17-0) [[,matter\_list,ANY,ANY-method *(*matter\_list-class*)*, [26](#page-25-0) [[,matter\_list-method *(*matter\_list-class*)*, [26](#page-25-0) [[<-,matter\_list,ANY,ANY-method *(*matter\_list-class*)*, [26](#page-25-0) [[<-,matter\_list-method *(*matter\_list-class*)*, [26](#page-25-0) \$,matter\_list-method *(*matter\_list-class*)*, [26](#page-25-0) \$<-,matter\_list-method *(*matter\_list-class*)*, [26](#page-25-0) %\*%,matrix,matter\_mat-method

*(*matter\_arr-class*)*, [22](#page-21-0) %\*%,matrix,sparse\_mat-method *(*sparse\_arr-class*)*, [32](#page-31-0) %\*%,matter\_mat,matrix-method *(*matter\_arr-class*)*, [22](#page-21-0) %\*%,matter\_mat,vector-method *(*matter\_arr-class*)*, [22](#page-21-0) %\*%,sparse\_mat,matrix-method *(*sparse\_arr-class*)*, [32](#page-31-0) %\*%,sparse\_mat,vector-method *(*sparse\_arr-class*)*, [32](#page-31-0) %\*%,vector,matter\_mat-method *(*matter\_arr-class*)*, [22](#page-21-0) %\*%,vector,sparse\_mat-method *(*sparse\_arr-class*)*, [32](#page-31-0)

adata *(*matter-class*)*, [18](#page-17-0) adata,matter-method *(*matter-class*)*, [18](#page-17-0) aindex *(*sparse\_arr-class*)*, [32](#page-31-0) aindex,sparse\_arr-method *(*sparse\_arr-class*)*, [32](#page-31-0) all,matter\_arr-method *(*summary-stats*)*, [38](#page-37-0) any,matter\_arr-method *(*summary-stats*)*, [38](#page-37-0) apply, *[10](#page-9-0)* apply *(*chunkApply*)*, [8](#page-7-0) apply,matter\_mat-method *(*chunkApply*)*, [8](#page-7-0) Arith, *[16](#page-15-0)* Arith *(*deferred-ops*)*, [15](#page-14-0) Arith,array,matter\_arr-method *(*deferred-ops*)*, [15](#page-14-0) Arith,array,sparse\_arr-method *(*deferred-ops*)*, [15](#page-14-0) Arith,matter\_arr,array-method *(*deferred-ops*)*, [15](#page-14-0) Arith,matter\_arr,vector-method *(*deferred-ops*)*, [15](#page-14-0) Arith,sparse\_arr,array-method *(*deferred-ops*)*, [15](#page-14-0) Arith,sparse\_arr,vector-method *(*deferred-ops*)*, [15](#page-14-0) Arith,vector,matter\_arr-method *(*deferred-ops*)*, [15](#page-14-0) Arith,vector,sparse\_arr-method *(*deferred-ops*)*, [15](#page-14-0) as.array,matter\_arr-method *(*matter\_arr-class*)*, [22](#page-21-0)

# 44 INDEX

as.array,sparse\_arr-method *(*sparse\_arr-class*)*, [32](#page-31-0) as.character,matter\_str-method *(*matter\_str-class*)*, [28](#page-27-0) as.data.frame,atoms-method *(*matter-class*)*, [18](#page-17-0) as.data.frame,drle-method *(*drle-class*)*, [16](#page-15-0) as.data.frame,stream\_stat-method *(*stream-stats*)*, [35](#page-34-0) as.factor,drle\_fct-method *(*drle-class*)*, [16](#page-15-0) as.factor,matter\_fct-method *(*matter\_fct-class*)*, [24](#page-23-0) as.integer,drle-method *(*drle-class*)*, [16](#page-15-0) as.integer,matter\_arr-method *(*matter\_arr-class*)*, [22](#page-21-0) as.list,atoms-method *(*matter-class*)*, [18](#page-17-0) as.list,drle-method *(*drle-class*)*, [16](#page-15-0) as.list,matter\_list-method *(*matter\_list-class*)*, [26](#page-25-0) as.logical,matter\_arr-method *(*matter\_arr-class*)*, [22](#page-21-0) as.matrix,matter\_arr-method *(*matter\_arr-class*)*, [22](#page-21-0) as.matrix,sparse\_arr-method *(*sparse\_arr-class*)*, [32](#page-31-0) as.matter *(*matter-class*)*, [18](#page-17-0) as.numeric,drle-method *(*drle-class*)*, [16](#page-15-0) as.numeric,matter\_arr-method *(*matter\_arr-class*)*, [22](#page-21-0) as.raw,matter\_arr-method *(*matter\_arr-class*)*, [22](#page-21-0) as.sparse *(*sparse\_arr-class*)*, [32](#page-31-0) as.vector,drle-method *(*drle-class*)*, [16](#page-15-0) as.vector,matter\_arr-method *(*matter\_arr-class*)*, [22](#page-21-0) as.vector,matter\_str-method *(*matter\_str-class*)*, [28](#page-27-0) asearch, [2,](#page-1-0) *[7](#page-6-0)* atomdata *(*matter-class*)*, [18](#page-17-0) atomdata,matter-method *(*matter-class*)*, [18](#page-17-0) atomdata,sparse\_arr-method *(*sparse\_arr-class*)*, [32](#page-31-0) atomdata<- *(*matter-class*)*, [18](#page-17-0) atomdata<-,matter-method *(*matter-class*)*, [18](#page-17-0)

atomindex *(*sparse\_arr-class*)*, [32](#page-31-0) atomindex,sparse\_arr-method *(*sparse\_arr-class*)*, [32](#page-31-0) atomindex<- *(*sparse\_arr-class*)*, [32](#page-31-0) atomindex<-,sparse\_arr-method *(*sparse\_arr-class*)*, [32](#page-31-0) atoms *(*matter-class*)*, [18](#page-17-0) atoms-class *(*matter-class*)*, [18](#page-17-0) bigglm, *[4](#page-3-0)*, *[30](#page-29-0)* bigglm *(*biglm*)*, [4](#page-3-0) bigglm,formula,matter\_mat-method *(*biglm*)*, [4](#page-3-0) bigglm,formula,sparse\_mat-method *(*biglm*)*, [4](#page-3-0) biglm, [4](#page-3-0) binvec, [5](#page-4-0) bplapply, *[9](#page-8-0)*, *[11](#page-10-0)*, *[13](#page-12-0)* bsearch, *[3](#page-2-0)*, [6](#page-5-0) c,atoms-method *(*matter-class*)*, [18](#page-17-0) c,drle-method *(*drle-class*)*, [16](#page-15-0) c,matter-method *(*matter-class*)*, [18](#page-17-0) c,matter\_arr-method *(*matter\_arr-class*)*,  $22$ c,matter\_list-method *(*matter\_list-class*)*, [26](#page-25-0) c,matter\_str-method *(*matter\_str-class*)*, [28](#page-27-0) cbind2,atoms,ANY-method *(*matter-class*)*, [18](#page-17-0) cbind2,matter\_mat,matter\_mat-method *(*matter\_arr-class*)*, [22](#page-21-0) cbind2,matter\_mat,matter\_vec-method *(*matter\_arr-class*)*, [22](#page-21-0) cbind2,matter\_vec,matter\_mat-method *(*matter\_arr-class*)*, [22](#page-21-0) cbind2,matter\_vec,matter\_vec-method *(*matter\_arr-class*)*, [22](#page-21-0) cbind2,sparse\_mat,sparse\_mat-method *(*sparse\_arr-class*)*, [32](#page-31-0) checksum, [7](#page-6-0) checksum,atoms-method *(*checksum*)*, [7](#page-6-0) checksum,matter\_-method *(*checksum*)*, [7](#page-6-0) chunk\_apply *(*chunkApply*)*, [8](#page-7-0) chunk\_colapply *(*chunkApply*)*, [8](#page-7-0) chunk\_lapply *(*chunkApply*)*, [8](#page-7-0) chunk\_mapply *(*chunkApply*)*, [8](#page-7-0) chunk\_rowapply *(*chunkApply*)*, [8](#page-7-0)

#### INDEX 45

chunkApply, [8](#page-7-0) chunkLapply *(*chunkApply*)*, [8](#page-7-0) chunkMapply *(*chunkApply*)*, [8](#page-7-0) class:atoms *(*matter-class*)*, [18](#page-17-0) class:drle *(*drle-class*)*, [16](#page-15-0) class:drle\_fct *(*drle-class*)*, [16](#page-15-0) class:matter *(*matter-class*)*, [18](#page-17-0) class:matter\_arr *(*matter\_arr-class*)*, [22](#page-21-0) class:matter\_fct *(*matter\_fct-class*)*, [24](#page-23-0) class:matter\_list *(*matter\_list-class*)*, [26](#page-25-0) class:matter\_mat *(*matter\_arr-class*)*, [22](#page-21-0) class:matter\_str *(*matter\_str-class*)*, [28](#page-27-0) class:matter\_vec *(*matter\_arr-class*)*, [22](#page-21-0) class:sparse\_arr *(*sparse\_arr-class*)*, [32](#page-31-0) class:sparse\_mat *(*sparse\_arr-class*)*, [32](#page-31-0) class:sparse\_vec *(*sparse\_arr-class*)*, [32](#page-31-0) colMeans,matter\_mat-method *(*summary-stats*)*, [38](#page-37-0) colMeans,sparse\_mat-method *(*summary-stats*)*, [38](#page-37-0) colscale, [11](#page-10-0) colscale,ANY-method *(*colscale*)*, [11](#page-10-0) colSds *(*summary-stats*)*, [38](#page-37-0) colSds,ANY-method *(*summary-stats*)*, [38](#page-37-0) colStats, [12](#page-11-0) colStats,ANY-method *(*colStats*)*, [12](#page-11-0) colStats,matter\_mat-method *(*colStats*)*, [12](#page-11-0) colStats,sparse\_mat-method *(*colStats*)*, [12](#page-11-0) colstreamStats *(*stream-stats*)*, [35](#page-34-0) colSums, *[13](#page-12-0)* colSums,matter\_mat-method *(*summary-stats*)*, [38](#page-37-0) colSums, sparse\_mat-method *(*summary-stats*)*, [38](#page-37-0) colsweep, [14](#page-13-0) colsweep,ANY-method *(*colsweep*)*, [14](#page-13-0) colsweep,matter\_mat-method *(*colsweep*)*, [14](#page-13-0) colsweep,sparse\_mat-method *(*colsweep*)*, [14](#page-13-0) colVars *(*summary-stats*)*, [38](#page-37-0) colVars,ANY-method *(*summary-stats*)*, [38](#page-37-0) combine,atoms,ANY-method *(*matter-class*)*, [18](#page-17-0) combine,drle,drle-method *(*drle-class*)*,

## [16](#page-15-0)

combine,drle,numeric-method *(*drle-class*)*, [16](#page-15-0) combine,drle\_fct,drle\_fct-method *(*drle-class*)*, [16](#page-15-0) combine,matter\_arr,ANY-method *(*matter\_arr-class*)*, [22](#page-21-0) combine,matter\_fct,ANY-method *(*matter\_fct-class*)*, [24](#page-23-0) combine,matter\_list,ANY-method *(*matter\_list-class*)*, [26](#page-25-0) combine,matter\_str,ANY-method *(*matter\_str-class*)*, [28](#page-27-0) combine,numeric,drle-method *(*drle-class*)*, [16](#page-15-0) combine,stream\_stat,ANY-method *(*stream-stats*)*, [35](#page-34-0) Compare, *[16](#page-15-0)* Compare *(*deferred-ops*)*, [15](#page-14-0)

datatypes *(*matter-datatypes*)*, [20](#page-19-0) deferred-ops, [15](#page-14-0) digest, *[8](#page-7-0)* dim,atoms-method *(*matter-class*)*, [18](#page-17-0) dim,matter-method *(*matter-class*)*, [18](#page-17-0) dim,matter\_list-method *(*matter\_list-class*)*, [26](#page-25-0) dim,matter\_str-method *(*matter\_str-class*)*, [28](#page-27-0) dim,matter\_vec-method *(*matter\_arr-class*)*, [22](#page-21-0) dim,sparse\_vec-method *(*sparse\_arr-class*)*, [32](#page-31-0) dim<-,matter-method *(*matter-class*)*, [18](#page-17-0) dim<-,matter\_arr-method *(*matter\_arr-class*)*, [22](#page-21-0) dim<-,matter\_vec-method *(*matter\_arr-class*)*, [22](#page-21-0) dimnames,matter-method *(*matter-class*)*, [18](#page-17-0) dimnames<-,matter,ANY-method *(*matter-class*)*, [18](#page-17-0) dims,atoms-method *(*matter-class*)*, [18](#page-17-0) domain *(*sparse\_arr-class*)*, [32](#page-31-0) domain,sparse\_arr-method *(*sparse\_arr-class*)*, [32](#page-31-0) domain<- *(*sparse\_arr-class*)*, [32](#page-31-0) domain<-,sparse\_arr-method *(*sparse\_arr-class*)*, [32](#page-31-0)

drle, *[16](#page-15-0)* drle *(*drle-class*)*, [16](#page-15-0) drle-class, [16](#page-15-0) drle\_fct *(*drle-class*)*, [16](#page-15-0) drle\_fct-class *(*drle-class*)*, [16](#page-15-0)

Encoding,matter\_str-method *(*matter\_str-class*)*, [28](#page-27-0) Encoding<-,matter\_str-method *(*matter\_str-class*)*, [28](#page-27-0)

findInterval, *[7](#page-6-0)* findpeaks, [17](#page-16-0)

#### gc, *[31](#page-30-0)*

```
hex2raw (uuid), 40
```
irlba, *[30](#page-29-0)* is.drle *(*drle-class*)*, [16](#page-15-0) is.matter *(*matter-class*)*, [18](#page-17-0) is.sparse *(*sparse\_arr-class*)*, [32](#page-31-0)

keys,sparse\_arr-method *(*sparse\_arr-class*)*, [32](#page-31-0) keys<-,sparse\_arr-method *(*sparse\_arr-class*)*, [32](#page-31-0)

```
lapply, 10
length,atoms-method (matter-class), 18
length,drle-method (drle-class), 16
length,matter-method (matter-class), 18
length,matter_list-method
        (matter_list-class), 26
length,matter_str-method
        (matter_str-class), 28
length,sparse_arr-method
        (sparse_arr-class), 32
length<-,matter-method (matter-class),
        18
lengths,atoms-method (matter-class), 18
lengths,matter_list-method
        (matter_list-class), 26
lengths,matter_str-method
        (matter_str-class), 28
lengths,sparse_arr-method
        (sparse_arr-class), 32
levels,drle_fct-method (drle-class), 16
levels,matter_fct-method
        (matter_fct-class), 24
```
levels<-,drle\_fct-method *(*drle-class*)*, [16](#page-15-0) levels<-,matter\_fct-method *(*matter\_fct-class*)*, [24](#page-23-0) locmax *(*findpeaks*)*, [17](#page-16-0) Logic, *[16](#page-15-0)* Logic *(*deferred-ops*)*, [15](#page-14-0) mapply, *[10](#page-9-0)* match, *[7](#page-6-0)* Math, *[16](#page-15-0)* matter, *[4](#page-3-0)*, *[7](#page-6-0)*, *[15](#page-14-0)*, *[19](#page-18-0)*, *[23](#page-22-0)[–27](#page-26-0)*, *[29,](#page-28-0) [30](#page-29-0)*, *[34](#page-33-0)* matter *(*matter-class*)*, [18](#page-17-0) matter-class, [18](#page-17-0) matter-datatypes, [20](#page-19-0) matter-options, [21](#page-20-0) matter\_arr, *[15](#page-14-0)*, *[20](#page-19-0)*, *[23](#page-22-0)*, *[38,](#page-37-0) [39](#page-38-0)* matter\_arr *(*matter\_arr-class*)*, [22](#page-21-0) matter\_arr-class, [22](#page-21-0) matter\_fct, *[20](#page-19-0)*, *[25](#page-24-0)* matter\_fct *(*matter\_fct-class*)*, [24](#page-23-0) matter\_fct-class, [24](#page-23-0) matter\_list, *[20](#page-19-0)*, *[27](#page-26-0)*, *[29](#page-28-0)*, *[38](#page-37-0)* matter\_list *(*matter\_list-class*)*, [26](#page-25-0) matter\_list-class, [26](#page-25-0) matter\_mat, *[4](#page-3-0)*, *[20](#page-19-0)*, *[30](#page-29-0)* matter\_mat *(*matter\_arr-class*)*, [22](#page-21-0) matter\_mat-class *(*matter\_arr-class*)*, [22](#page-21-0) matter\_str, *[20](#page-19-0)*, *[29](#page-28-0)* matter\_str *(*matter\_str-class*)*, [28](#page-27-0) matter\_str-class, [28](#page-27-0) matter\_vec, *[20](#page-19-0)*, *[25,](#page-24-0) [26](#page-25-0)* matter\_vec *(*matter\_arr-class*)*, [22](#page-21-0) matter\_vec-class *(*matter\_arr-class*)*, [22](#page-21-0) max,matter\_arr-method *(*summary-stats*)*, [38](#page-37-0) mean *(*summary-stats*)*, [38](#page-37-0) mean,matter\_arr-method *(*summary-stats*)*, [38](#page-37-0) mem *(*profmem*)*, [31](#page-30-0) min,matter\_arr-method *(*summary-stats*)*, [38](#page-37-0) names,matter-method *(*matter-class*)*, [18](#page-17-0)

names<-,matter-method *(*matter-class*)*, [18](#page-17-0) nnzero,sparse\_arr-method *(*sparse\_arr-class*)*, [32](#page-31-0)

Ops, *[16](#page-15-0)*

# INDEX 47

```
Ops (deferred-ops), 15
path (matter-class), 18
path,atoms-method (matter-class), 18
path,matter_-method (matter-class), 18
path<- (matter-class), 18
path<-,atoms-method (matter-class), 18
path<-,matter_-method (matter-class), 18
pmatch, 7
pointers (sparse_arr-class), 32
pointers,sparse_arr-method
        (sparse_arr-class), 32
pointers<- (sparse_arr-class), 32
pointers<-,sparse_arr-method
        (sparse_arr-class), 32
prcomp, 30, 30
prcomp,matter_mat-method (prcomp), 30
prod,matter_arr-method (summary-stats),
        38
profmem, 31
range,matter_arr-method
        (summary-stats), 38
raw2hex (uuid), 40
rbind2,atoms,ANY-method (matter-class),
        18
rbind2,matter_mat,matter_mat-method
        (matter_arr-class), 22
rbind2,matter_mat,matter_vec-method
        (matter_arr-class), 22
rbind2,matter_vec,matter_mat-method
        (matter_arr-class), 22
rbind2,matter_vec,matter_vec-method
        (matter_arr-class), 22
rbind2,sparse_mat,sparse_mat-method
        (sparse_arr-class), 32
read_atom (matter-class), 18
read_atoms (matter-class), 18
readonly (matter-class), 18
readonly,atoms-method (matter-class), 18
readonly,matter_-method (matter-class),
        18
readonly<- (matter-class), 18
readonly<-,atoms-method (matter-class),
        18
readonly<-,matter_-method
        (matter-class), 18
reldiff (bsearch), 6
rle, 17
```

```
rowMeans,matter_mat-method
        (summary-stats), 38
rowMeans,sparse_mat-method
        (summary-stats), 38
rowscale (colscale), 11
rowscale,ANY-method (colscale), 11
rowSds (summary-stats), 38
rowSds,ANY-method (summary-stats), 38
rowStats (colStats), 12
rowStats,ANY-method (colStats), 12
rowStats,matter_mat-method (colStats),
        12
rowStats,sparse_mat-method (colStats),
        12
rowstreamStats (stream-stats), 35
rowSums,matter_mat-method
        (summary-stats), 38
rowSums,sparse_mat-method
        (summary-stats), 38
rowsweep (colsweep), 14
rowsweep,ANY-method (colsweep), 14
rowsweep,matter_mat-method (colsweep),
        14
rowsweep,sparse_mat-method (colsweep),
        14
rowVars (summary-stats), 38
rowVars,ANY-method (summary-stats), 38
s_all (stream-stats), 35
s_any (stream-stats), 35
s_colstats, 13
s_colstats (stream-stats), 35
s_max (stream-stats), 35
s_mean (stream-stats), 35
s_min (stream-stats), 35
s_nnzero (stream-stats), 35
s_prod (stream-stats), 35
s_range (stream-stats), 35
s_rowstats, 13
s_rowstats (stream-stats), 35
s_sd (stream-stats), 35
s_sum (stream-stats), 35
s_var (stream-stats), 35
sampler (sparse_arr-class), 32
sampler,sparse_arr-method
        (sparse_arr-class), 32
sampler<- (sparse_arr-class), 32
sampler<-,sparse_arr-method
        (sparse_arr-class), 32
```
# 48 INDEX

write\_atom *(*matter-class*)*, [18](#page-17-0) write\_atoms *(*matter-class*)*, [18](#page-17-0)

scale, *[11,](#page-10-0) [12](#page-11-0)* scale *(*colscale*)*, [11](#page-10-0) scale,matter\_mat-method *(*colscale*)*, [11](#page-10-0) sd *(*summary-stats*)*, [38](#page-37-0) sd,matter\_arr-method *(*summary-stats*)*, [38](#page-37-0) sparse\_arr, *[15](#page-14-0)* sparse\_arr-class, [32](#page-31-0) sparse\_mat, *[4](#page-3-0)*, *[33](#page-32-0)* sparse\_mat *(*sparse\_arr-class*)*, [32](#page-31-0) sparse\_mat-class *(*sparse\_arr-class*)*, [32](#page-31-0) sparse\_vec *(*sparse\_arr-class*)*, [32](#page-31-0) sparse\_vec-class *(*sparse\_arr-class*)*, [32](#page-31-0) stat\_c *(*stream-stats*)*, [35](#page-34-0) stream-stats, [35](#page-34-0) stream\_stat, *[40](#page-39-0)* stream\_stat *(*stream-stats*)*, [35](#page-34-0) struct, [37](#page-36-0) sum,matter\_arr-method *(*summary-stats*)*, [38](#page-37-0) Summary, *[36](#page-35-0)* Summary *(*summary-stats*)*, [38](#page-37-0) summary-stats, [38](#page-37-0) sweep, *[14,](#page-13-0) [15](#page-14-0)* t,matter\_arr-method *(*matter\_arr-class*)*, [22](#page-21-0) t,matter\_vec-method *(*matter\_arr-class*)*, [22](#page-21-0) t,sparse\_arr-method *(*sparse\_arr-class*)*, [32](#page-31-0) tempfile, *[23,](#page-22-0) [24](#page-23-0)*, *[26](#page-25-0)*, *[28](#page-27-0)* tolerance,sparse\_arr-method *(*sparse\_arr-class*)*, [32](#page-31-0) tolerance<- *(*sparse\_arr-class*)*, [32](#page-31-0) tolerance<-,sparse\_arr-method *(*sparse\_arr-class*)*, [32](#page-31-0) type *(*matter-class*)*, [18](#page-17-0) type,atoms-method *(*matter-class*)*, [18](#page-17-0) type,drle-method *(*drle-class*)*, [16](#page-15-0) type,matter-method *(*matter-class*)*, [18](#page-17-0) type<- *(*matter-class*)*, [18](#page-17-0) type<-,atoms-method *(*matter-class*)*, [18](#page-17-0) type<-,matter-method *(*matter-class*)*, [18](#page-17-0)

#### uuid, [40](#page-39-0)

```
var (summary-stats), 38
var,matter_arr-method (summary-stats),
        38
```